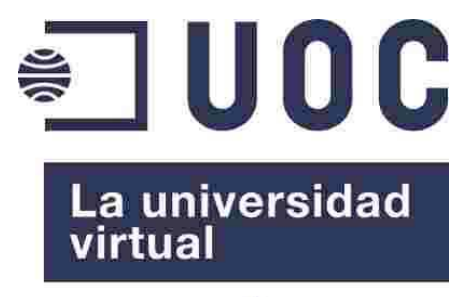

www.uoc.edu

# **Proyecto Fin de Máster**

# **Implantación de Software Libre en el Centro de Desarrollo Infantil (CENDI) No. 4**

# **Máster en Software Libre**

*Especialidad: Administración de Redes y de Sistemas Operativos en entornos de Software Libre* 

Autor: Juan Alberto Muñoz Cristóbal

Consultor: Joaquín López Sánchez-Montañés

Fecha: 23/5/2010

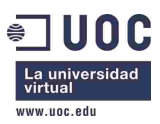

*Máster en Software Libre Proyecto Fin de Máster Implantación de Software Libre en el Centro de Desarrollo Infantil (CENDI) No. 4* 

Esta obra está bajo una licencia Reconocimiento-Compartir bajo la misma licencia 3.0 España de Creative Commons. Para ver una copia de esta licencia, visite http://creativecommons.org/licenses/by-sa/3.0/es/ o envie una carta a Creative Commons, 171 Second Street, Suite 300, San Francisco, California 94105, USA.

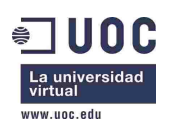

## **Resumen**

El presente proyecto consiste en la implantación de Software Libre en el Centro de Desarrollo Infantil (CENDI) No. 4, que es un centro de educación infantil de niños de 0 a 6 años con equipos antiguos de recursos limitados, de forma que se incorporen programas que sean adecuados a la edad de los niños, y además el profesorado pueda aprovechar los ordenadores, todo ello con el menor coste posible, debido a que el presupuesto del centro es muy limitado.

Para ello, primero se realiza una recopilación tanto de programas educativos disponibles en la comunidad como de recursos educativos *online* que sean adecuados a la edad de los niños. A continuación se hace una evaluación de las distintas distribuciones GNU/Linux existentes orientadas a la educación. En la evaluación se observa que ninguna distribución en su instalación por defecto cumple por completo los requerimientos de: adaptación a la edad de los niños, programas educativos adecuados, previsiones de futuro de la distribución, mantenimiento, vida, y requerimientos hardware. De entre todas, se hace una selección de varias, que se prueban, y finalmente se selecciona la distribución gnuLinEx, de la Junta de Extremadura (España) debido a que cumple todos los requerimientos a excepción de la adecuación a la edad de los niños y los programas instalados. Esto no es un gran problema, debido a que dicha distribución está basada en Debian y entorno gráfico GNOME, por lo que se realiza una adaptación del entorno de escritorio, temas e iconos, para que sea apropiada a los niños, y se instalan gran cantidad de programas educativos, así como se configuran marcadores a los recursos *online*.

En la red del aula de cómputo donde están los ordenadores, se define que uno de ellos actúe de servidor, instalando en él los servicios de servidor de impresión, autentificación y directorio de usuarios, DHCP, DNS, servidor *proxy*, y también hay carpetas compartidas en red. El servidor es el ordenador que debe utilizar el profesor en las clases con los alumnos, y en él se instala un programa de control de aula informática, para controlar los ordenadores de los niños.

En todos los ordenadores hay un usuario local "infantil" para los niños, que tiene los permisos muy limitados. Los ordenadores, tras un temporizador de 10 segundos, arrancan automáticamente con ese usuario, para facilidad de los niños. El perfil del usuario es persistente, de forma que las modificaciones en el escritorio no se guardan al reiniciar el ordenador. Las conexiones con internet del usuario de los niños pasan por el *proxy* del servidor, que tiene un filtro de contenidos. El escritorio tiene una carpeta compartida con el profesor, para poder intercambiar fácilmente ficheros. El resto de usuarios se autentican en el servidor, de forma que el control de usuarios es centralizado. También se realizan dos propuestas opcionales, en las que se instalaría software adicional para docentes y para Secretaría. El software para docentes consiste en una plataforma de educación virtual (Moodle), un programa de gestión de aula (Siestta) y un programa de inventariado automatizado de equipamiento informático. El software para Secretaría consiste en un programa de Planificación de Recursos Empresariales (ERP) con módulos de inventariado, contabilidad y compras (Gesticam), y un programa de gestión de recursos humanos (OrangeHRM).

Para todo ello se realiza una planificación temporal y económica, se evalúan los riesgos y los recursos humanos y materiales necesarios, y se definen las fases en las que se realizaría la implantación, teniéndose en cuenta la formación requerida para el personal del Centro. También se propone como opcional un servicio de soporte y mantenimiento durante cinco años, renovable anualmente.

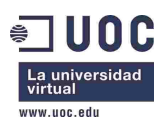

# Tabla de contenidos

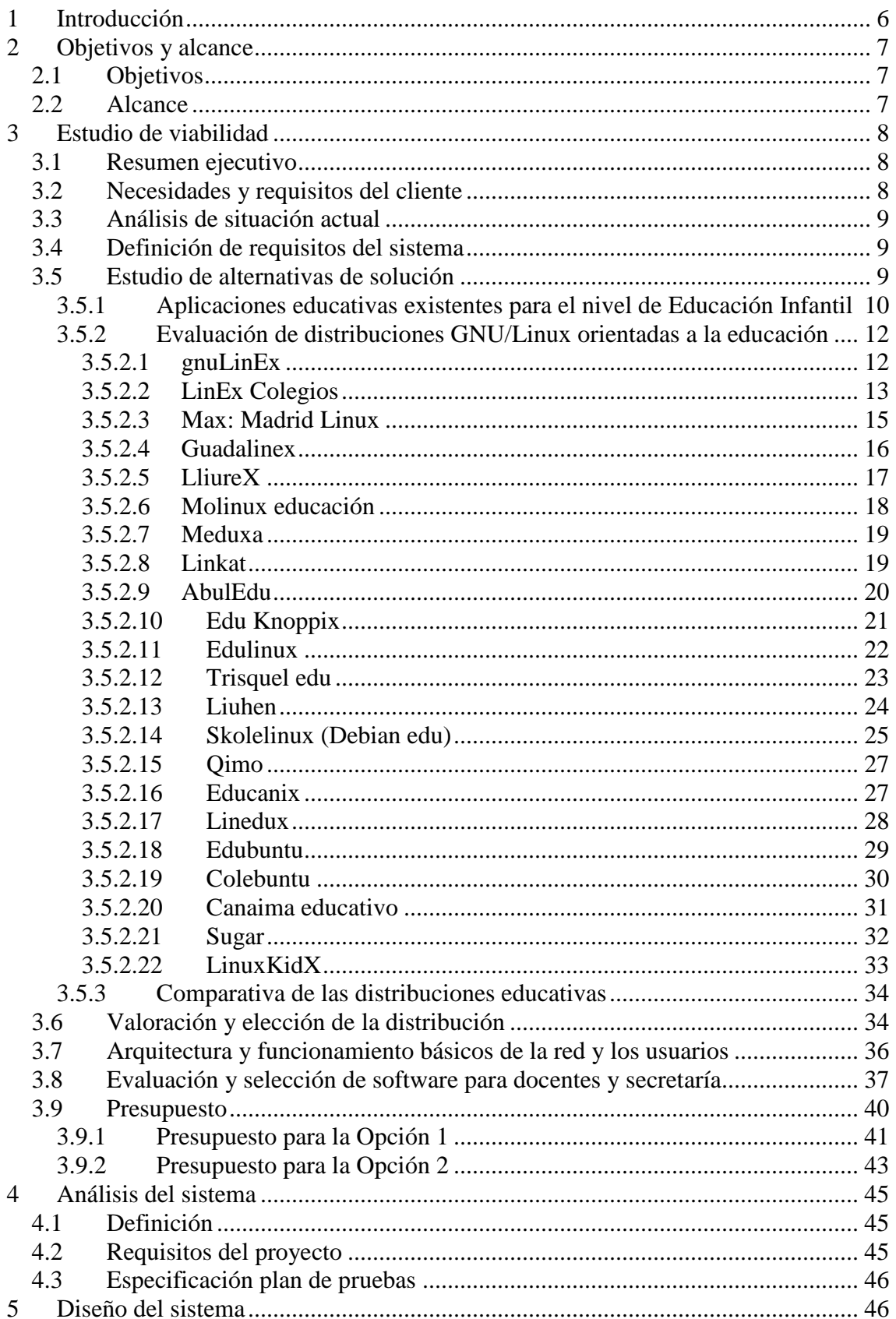

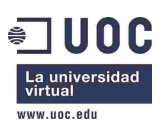

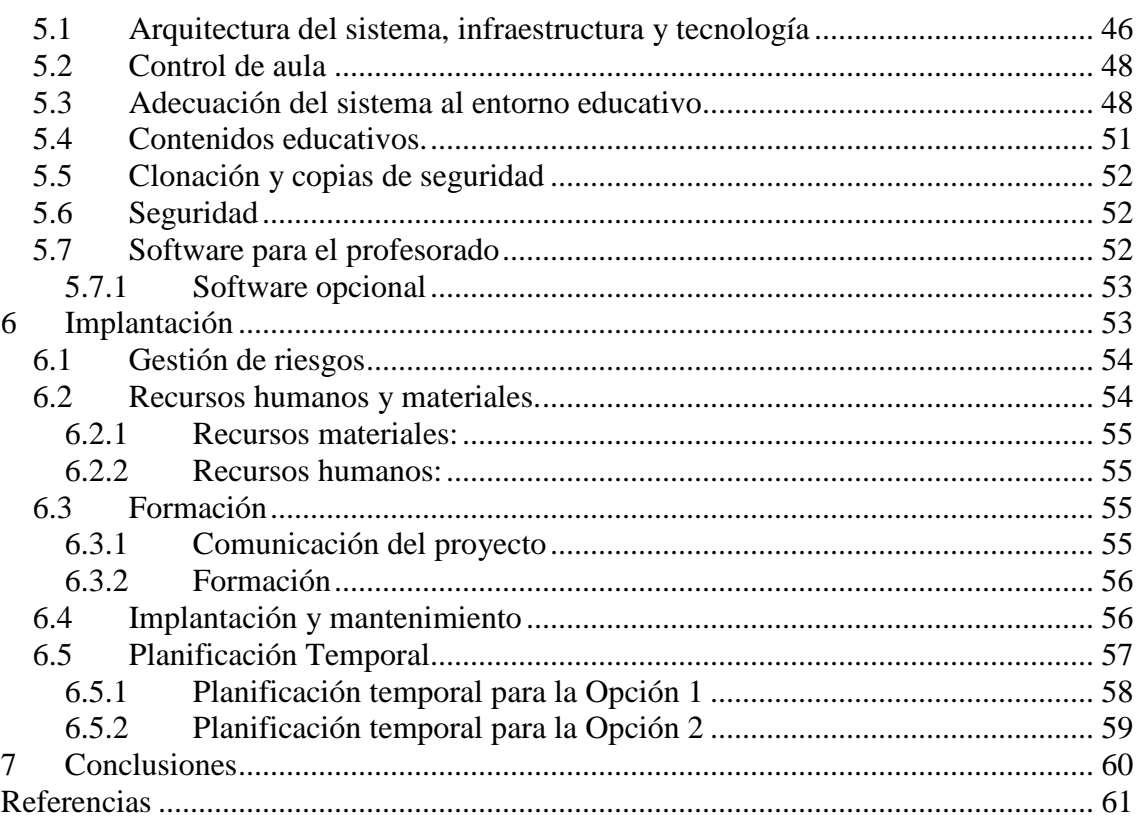

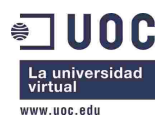

# **1 Introducción**

El presente proyecto consiste en la implantación de Software Libre en un centro de educación infantil de niños de 0 a 6 años con equipos antiguos de recursos limitados, de forma que se incorporen programas que sean adecuados a la edad de los niños, y además el profesorado pueda aprovechar los ordenadores.

El nivel de educación desde recién nacidos hasta los 6 años en España se denomina Educación Infantil [1], razón por la que se utilizará esta nomenclatura. En esas edades, desde los 0 a los 2 años parece difícil que los niños interaccionen con el ordenador, el cual puede ser un elemento multimedia de apoyo a la docencia. Sin embargo, hay experiencias en las que han incorporado ordenadores en niños de edades de 3 años [2, 3]. Las experiencias consisten básicamente en familiarizar al niño en lo que es un ordenador, sus elementos, su funcionamiento, y juegos o videos.

En la comunidad de Software Libre hay muchos programas y actividades educativas [4- 48], principalmente iniciativa de docentes, o personas relacionadas con el mundo de la docencia. También las principales distribuciones GNU/Linux tienen versiones educativas, como Edubuntu [49] o Debian edu (Skolelinux) [50], y han aparecido bastantes distribuciones orientadas a la educación, principalmente iniciativa de Administraciones nacionales o regionales [51-59]. En España, como ejemplo, pueden citarse gnuLinEx [60], de la Junta de Extremadura, Guadalinex [57], de Andalucía, Max [53], de la Comunidad de Madrid, Molinux [58], de la Junta de Castilla la Mancha, LiureX [55], de la Generalitat Valenciana o Linkat [54], de la Generalitat de Catalunya. También es mencionable *Qimo for Kids* [61], una distribución para niños iniciativa de un matrimonio, que ha tenido buena acogida en la comunidad.

Sin embargo, debido a que la edad de los niños en el centro educativo en el que se desarrolla este proyecto es de 0 a 6 años, es necesario analizar todas estas distribuciones y aplicaciones, de forma que por un lado se recopilen los programas y aplicaciones apropiados para esas edades, y por otro lado se seleccione una distribución acorde a la edad de los niños y al hardware del Centro. Con ello, hay que diseñar el sistema que se instalará en los ordenadores del Centro, y realizar la planificación requerida para su implantación, teniendo en cuenta que es necesaria una formación del profesorado, y un posible modelo de acompañamiento posterior, para asesorarles y ayudarles en el mantenimiento y actualización del aula. Todo ello teniendo en cuenta los escasos recursos económicos con que cuenta en centro.

La estructura de la memoria del proyecto es la siguiente. En la primera Sección se describen los objetivos y alcance del proyecto. A continuación se realiza el estudio de la viabilidad del mismo, en el que se detallan los requerimientos del cliente y del sistema, se evalúan las posibles soluciones, y se elige una, indicando también su coste. En la Sección 4 se realiza un análisis del sistema, definiéndolo, explicando los requerimientos del proyecto y detallando el plan de pruebas de validación a realizar. La Sección 5 explica el diseño del sistema, tras la que se describe en la Sección 6 cómo se realizaría la implantación del proyecto. Por último se presentan las conclusiones a las que se ha llegado.

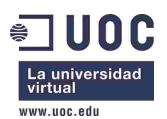

# **2 Objetivos y alcance**

# **2.1 Objetivos**

- Elegir e instalar software con programas educativos acordes a la edad de los niños utilizando los recursos económicos limitados con los que cuenta el centro.
- Seleccionar programas variados, satisfaciendo el carácter recreativo que demandan los niños de las edades descritas, que están cansados de los que actualmente tienen.
- Migrar sin impacto el software propietario actual a software libre.
- Instalar el sistema de forma que los ordenadores y servicios básicos (impresión) funcionen correctamente en red.
- Securizar el sistema, de manera acorde a las necesidades del centro (acceso a internet de los niños controlado, protección contra virus, protección contra acceso desde internet al centro).
- Resolver las posibles incidencias y consultas de soporte que puedan aparecer.
- Capacitar al personal docente para la utilización de dicho software.
- Diseñar y proponer un plan de acompañamiento posterior a la implantación del proyecto, en el que se facilite al personal docente formación, soporte, mantenimiento, ayuda y sugerencias sobre el software del centro.
- Planificar correctamente el tiempo y coste, ajustándose a lo previsto.
- Ofertar, con carácter opcional, funcionalidades añadidas a lo anterior orientadas a docentes: Realización de trabajos escolares, mejora de la calidad del trabajo de secretaría, software de formación, automatización del trabajo de inventario, etc.

# **2.2 Alcance**

- Demostración previa de la distribución GNU/Linux escogida.
- Revisión de la compatibilidad del hardware actual con la distribución GNU/Linux.
- Adquisición del material necesario.
- Instalación y configuración de los ordenadores de los alumnos.
- Instalación y configuración del ordenador del profesor (servidor).
- Securización de los equipos de usuario.
- Pruebas de validación.
- Documentación (instalación, ampliación, mantenimiento, procedimiento de recuperación de equipos).
- Formación y comunicación del proyecto a los profesores y equipo de gobierno.
- Migración a software libre (básicamente linux) de los equipos de usuario.

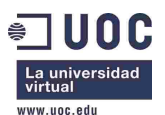

- Gestión del proyecto.
- Servicio de soporte para los problemas, incidencias y consultas que la implantación del mismo puedan generar.
- (Opcional) Servicio de mantenimiento posterior a la instalación.
- (Opcional) Funcionalidades añadidas a lo anterior orientadas a docentes: Realización de trabajos escolares, mejora de la calidad del trabajo de secretaría, software de formación, automatización del trabajo de inventario, etc.

# **3 Estudio de viabilidad**

# **3.1 Resumen ejecutivo**

El presente es el proyecto de actualización del sistema informático del Centro de Desarrollo Infantil (CENDI) No. 4. El objetivo es que con los recursos económicos limitados con los que cuenta el centro, se elija y se instale software con programas educativos acordes a la edad de los niños. Por ello, realiza un estudio de las distintas distribuciones educativas de GNU/Linux así como de los paquetes de programas educativos existentes en la comunidad de Software Libre. Como solución, se propone GNU/LinEx, la distribución GNU/Linux de la Junta de Extremadura, incluyendo el paquete educativo de la distribución, en base a la adecuación a la edad de los alumnos, el nivel educativo de la distribución, el mantenimiento y actualización que tiene y los requerimientos hardware. Se realizará una adecuación y configuración mínima para adaptarla al entorno infantil, y se incluirán más programas educativos. Tras presentarla y realizar una demostración, se procederá a su instalación en el aula y formación del personal docente. Uno de los ordenadores (reservado al profesor) hará las funciones de servidor, con servicio de autentificación de usuarios, *proxy* y servidor de impresión.

Se propone también la instalación de software colaborativo de formación, gestión de aula, gestión de compras, finanzas, inventariado y recursos humanos.

# **3.2 Necesidades y requisitos del cliente**

Que con los recursos económicos limitados con los que cuenta el centro, se elija y se instale software con programas educativos acordes a la edad de los niños, y que estos programas sean variados, y satisfagan el carácter recreativo que demandan los niños de las edades descritas, que están cansados de los que actualmente tienen.

Que a la finalización del proyecto el personal docente esté capacitado para la utilización de dicho software.

Que haya un plan de acompañamiento tras la implantación del proyecto, en el que se facilite al personal docente formación, soporte, mantenimiento, ayuda y sugerencias sobre el software del centro.

Que se oferten, con carácter opcional, funcionalidades añadidas a lo anterior orientadas a docentes: Realización de trabajos escolares, mejora de la calidad del trabajo de secretaría, software de formación, automatización del trabajo de inventario, etc.

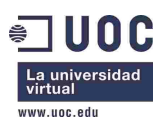

# **3.3 Análisis de situación actual**

El CENDI es una institución pública de nivel preescolar que ofrece servicios educativos a pequeños en nivel lactante, maternal y los 3 grados que constituyen este nivel. En estos centros imparten dos niveles educativos: el nivel Inicial de 45 días de nacidos a 3 años, y el nivel Preescolar de 3 a 6 años.

El centro cuenta con una plantilla de 30 profesores.

El CENDI cuenta además con un centro de cómputo equipado con 11 máquinas ensambladas con procesador Celeron, 256 MB RAM y disco duro de 40 GB, en red y con acceso a Internet. En general, todos los equipos tienen las mismas características en virtud de haber sido adquiridos en una sola vez.

Los ordenadores están equipados con el sistema operativo Windows 98. Carecen de programas educativos, y únicamente tienen instalados algunos programas de carácter recreativo.

Los recursos económicos del centro son limitados, por lo que no tienen posibilidad de adquirir nuevos equipos informáticos ni programas comerciales.

## **3.4 Definición de requisitos del sistema**

A continuación se indican los requisitos del sistema y su prioridad.

- Debe utilizarse una distribución GNU/Linux orientada a la educación. (1)
- El sistema debe funcionar bien en los equipos del centro de cómputo, que tienen capacidades limitadas. Pueden considerarse ampliaciones de poco coste. (1)
- El coste (presupuesto) debe ser el menor posible. (1)
- Debe tener disponible aplicaciones educativas acorde a la edad de los niños. (1)
- Los ordenadores deben funcionar en red. (1)
- El sistema debe estar adaptado para su uso por niños de las edades indicadas. (1)
- El sistema debe poder ser utilizado por el personal docente. (2)
- Debe poderse acceder a internet desde los ordenadores, posiblemente con un filtro de contenidos para los niños. (2)
- El sistema debe estar securizado para impedir accesos indebidos tanto del exterior, como a información personal desde el interior. (2)
- Opcionalmente, el sistema tendrá aplicaciones para docentes y que ayuden en las labores de secretaría (3)
- Debe haber mecanismos de copias de seguridad (3)

## **3.5 Estudio de alternativas de solución**

Primero se realiza un análisis de las aplicaciones educativas que existen en la comunidad de Software Libre para las edades descritas, y posteriormente se realiza un nuevo análisis de las distribuciones de GNU/Linux existentes orientadas a la educación.

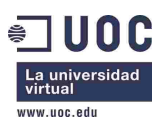

## **3.5.1 Aplicaciones educativas existentes para el nivel de Educación Infantil**

- **ChildsPlay [4]:** Paquete educativo formado por distintos juegos adaptados a distintas edades.
- **GCompris [5]:** Suite educativa con múltiples juegos adaptados a distintas edades.
- **TuxPaint [6]:** Programa de dibujo muy fácil de usar para los niños.
- **Psycache [7]:** Programa para que los niños se inicien en el manejo del ratón.
- **Blinken [8]:** Juego de "Simón dice".
- **Atenex [9]:** Programa de autor desarrollado por la Junta de Extremadura para crear aplicaciones educativas. Se instará en el servidor (se accede por web). También se instalarán en todos los ordenadores actividades creadas con Atenex.
- **Atnag [10]:** Generador de actividades para educación infantil. Incluye paquetes de actividades.
- **JClic [11]:** Conjunto de aplicaciones informáticas que sirven para realizar diversos tipos de actividades educativas: rompecabezas, asociaciones, ejercicios de texto, palabras cruzadas.
- **Optikal [12]:** Aplicación Java que muestra ilusiones ópticas.
- **Squeak [13, 14]:** Programa para crear simulaciones y unidades didácticas.
- **Linux Letters and Numbers [15]**: Juego para aprender el abecedario y los números. Es en inglés, aunque puede resultar útil.
- **Plarpebu [16]:** Un karaoke.
- **Anagramarama [17]:** Juego de adivinar palabras, para practicar el vocabulario.
- **Montessori Bells [18]:** Educación musical
- **Omnitux [19]:** Actividades educativas basadas en elementos multimedia.
- **Canaima educativo [20]:** 60 recursos de aprendizaje que buscan impulsar la interacción entre el niño y el computador. Forma parte de la distribución GNU/Linux Canaima, pero pueden instalarse fácilmente en cualquier distribución basada en Debian.
- **KDE Education Project [62]**, el cual instala las siguientes aplicaciones apropiadas para Educación Infantil:
	- o **Klettres**: Juego para aprender el alfabeto
	- o **Khangman**: Juego del ahorcado
	- o **Kanagram**: Mezcla las letras de una palabra y hay que adivinar la palabra
- **Gbrainy [21]:** Juego mental de GNOME. Tiene distintos niveles.
- **TuxMath [22]:** Juego para aprender matemáticas.
- **TuxTyping [22]:** Programa para aprender a manejarse con el teclado.
- **Papá Patata (KTuberling) [23]:** Juego que imita al muñeco con el mismo nombre para prácticas con las distintas partes del cuerpo.

Además de estos programas, también hay disponibles en la red múltiples aplicaciones y juegos educativos disponibles online, que se indican a continuación.

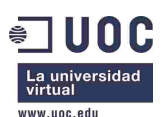

- **Vedoque [24]**: Web con múltiples juegos educativos, desarrollados por Antonio Salinas García y María Jesús Egea Gómez. Los *Vedoques* son unos personajes de dibujos animados, protagonistas de los juegos.
- **Algobar [25]**: Web dedicada a recursos educativos. Tiene una sección para Educación Infantil.
- **Internenes** [26]: Web con juegos educativos.
- **Recursos para Educación Infantil del Ministerio de Educación de España [27-29]**: Videos educativos, el mundo de fantasmín, música educa, el caracol serafín, español para primeras edades, pequetic, bits de inteligencia, etc.
- **El bosque de las actividades [30]**: Actividades educativas *online* para Educación Infantil de la Junta de Castilla y León.
- **Recursos educamadrid infantil y primaria [31]**: Recursos educativos online de la Comunidad de Madrid para niveles Infantil y Primaria.
- **Recursos educativos Comunidad de Canarias [32]**.
- **Valorex [33]**: Actividades educativas online para Educación Infantil.
- **Lectoescritura adaptada LEA [34]:** Lectoescritura adaptada (LEA) es un conjunto de 23 aplicaciones multimedia destinado a facilitar el aprendizaje, semidirigido y/o autónomo, de las competencias lectoras y escritoras básicas en lengua española, tanto en su fase inicial como en las de afianzamiento.
- **Ciudad 17 [35]:** Página dirigida a los más pequeños donde se encuentran juegos para aprender formas, número, colores, etc.
- **Pequenet [36]**: Web con juegos y materiales educativos para niños.
- **Kokone mínimo [37]**: Web con recursos educativos para niños pequeños.
- **La vaca Connie [38]**: Web con varios juegos educativos.
- **Genmagic [39]**: GenMagic es un entorno de investigación y creación de aplicaciones multimedia dinámicas para su integración en entornos virtuales de aprendizaje. Contiene muchos recursos educativos, aunque además de para Educación Infantil también hay para niveles superiores.
- **ZonaClic Actividades Educación Infantil [40]**: Actividades infantiles Jclic online.
- **Método interactivo de lectura [41]:** Web dedicada al método Glenn Doman de aprendizaje, con materiales para el desarrollo de la lectura, las matemáticas y el inglés en edades tempranas.
- **Materiales infantiles creados con Atenex [9]:** En la web de la Junta de Extremadura.
- **Aprende con frosti [42]:** Web con actividades educativas para niños, en las que frosti, un perro, les explica lo que tienen que hacer.
- **Primera Escuela [43]:** Web con contenidos educativos, manualidades, láminas para colorear, puzles, etc, para niños pequeños.
- **Profes.net [44]:** Sección con actividades para Educación Infantil de la web orientada al profesorado profes.net
- **Educación Infantil- Ínsula Barataria [45]:** Web de un Colegio Rural Agrupado de Aragón (España) con numerosos enlaces a recursos de Educación Infantil.
- **Recursos para Educación Infantil [46]:** Blog en el que hay recopilado un buen número de recursos para Educación Infantil.

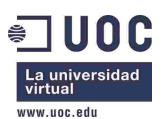

- **Etapa infantil [47]:** Blog de una profesora y pedagoga con actividades y recursos de Educación Infantil.
- **Unidades didácticas para educación infantil [48]:** Web de la Consejería de Educación de Asturias con unidades didácticas de Educación Infantil.

## **3.5.2 Evaluación de distribuciones GNU/Linux orientadas a la educación**

Con el fin de elegir una distribución GNU/Linux apropiada para el centro escolar en el que se desarrolla este proyecto, se ha realizado una evaluación de las distintas distribuciones existentes que tienen una orientación educativa. En dicha evaluación se han tenido en cuenta los siguientes factores:

- La adecuación a la edad de los niños del centro.
- El carácter educativo de los programas.
- Las perspectivas de futuro de la distribución.
- La actualización, actividad, mantenimiento, y vida de la distribución.
- La comunidad responsable de la misma.
- Los requerimientos hardware de la distribución.

A continuación se evalúa cada distribución, para después hacer una comparación general con la cual pueden sacarse conclusiones y elegir una que sea apropiada al centro.

## **3.5.2.1 gnuLinEx**

## *Descripción*

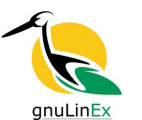

Distribución de GNU/Linux de la Junta de Extremadura [60]. Está basada en Debian [63], y con entorno gráfico GNOME [64]. En la instalación tiene la opción de cargar un paquete de contenidos educativos. Está muy relacionada con la comunidad de Debian.

## *Adecuación a la edad*

La adecuación a la edad no es muy buena. Por un lado, el entorno de escritorio es un escritorio general GNOME, que no está pensado para niños, y por otro lado, del paquete educativo de la distribución, pocos de los programas son adecuados para niños de las edades de Educación Infantil (0-6 años). Sin embargo, bien es cierto que al estar basada en Debian y GNOME, el entorno de escritorio es relativamente fácil adaptarlo, y pueden instalarse muchos programas educativos adecuados desde los repositorios de Debian.

## *Programas educativos*

- ChildsPlay
- GCompris
- TuxPaint
- Psycache

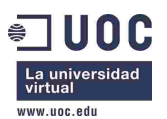

• Blinken

#### *Carácter educativo programas*

Los programas indicados tienen carácter educativo, sobre todo ChildsPlay y GCompris.

#### *Perspectivas de futuro de la distribución*

Muy buenas. gnuLinEx es la distribución más antigua de las Administraciones Públicas españolas, y tiene más de una década de vida. Además, es una modificación de Debian, con la que es plenamente compatible.

#### *Actualización, actividad, mantenimiento, vida*

Debido a que es una distribución implantada en los centros de enseñanza y otras dependencias de la Junta de Extremadura, la distribución es buena, y saca una versión con una cadencia similar a Debian.

#### *Comunidad*

Está mantenida por personal de la Junta de Extremadura, que tiene una pequeña comunidad detrás, pero lo más importante es que es una modificación menor de la distribución Debian, con la cual colaboran, por lo que puede considerarse como parte de dicha comunidad, que es una de las mayores y con más reputación en las distribuciones de GNU/Linux.

#### *Requerimientos hardware*

- 4 Gb libres de disco duro para instalación mínima, recomendable 8 Gb. Disco duro SATA o PATA
- Procesador Pentium III o AMD K7 a 800Mhz.
- Tarjeta gráfica compatible VESA 2.0, tarjeta y monitor con soporte de 1024x768 color de 24 bits.
- Recomendado tarjeta de red y conexión ADSL 1Mb o superior a Internet

## **3.5.2.2 LinEx Colegios**

#### *Descripción*

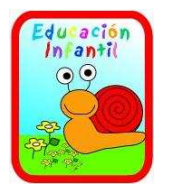

Modificación de la distribución GNU/Linux de la Junta de Extremadura (GNU/LinEx) que busca adaptar el entorno tradicional de LinEx a las distintas etapas de la educación infantil y primaria [59]. Tiene perfiles de usuario para cada nivel educativo y entornos de escritorio adaptados para cada nivel.

#### *Adecuación a la edad*

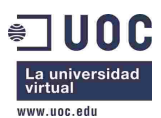

Muy buena. Todo está pensado para la edad de los niños. Escritorio infantil y sencillo, una carpeta compartida con el profesor, otra para guardar cosas, no guarda las posibles modificaciones que puedan hacer los niños, etc.

#### *Programas educativos*

- Atenex
- Atnag
- Jclic
- Optikal
- Squeak
- Childsplay
- Gcompris
- Tuxplay
- Tuxtype

#### *Carácter educativo programas*

Debido a que la distribución tiene 3 entornos personalizados, uno para cada nivel educativo, los programas que arrancan en el perfil infantil son muy adecuados para la edad de ese nivel (0 a 6 años), que se corresponde con lo requerido por CENDI.

#### *Perspectivas de futuro de la distribución*

Las perspectivas son inciertas. Aunque la distribución está anunciada en la web de educación de la Junta de Extremadura y aparentemente está activa, al instalarla puede verse que está basada en LinEx 2006 y por lo tanto en Debian Sarge. La actualización a una versión más moderna de Debian o de muchos de los paquetes es complicada, y no se generó una nueva versión de LinEx Colegios cuando apareció la posterior versión de LinEx, Lenix, basada en Debian Lenny.

#### *Actualización, actividad, mantenimiento, vida*

En el apartado de la distribución del foro de Lenix no hay movimiento con respecto a LinEx Colegios desde hace años. Todo hace pensar que es una distribución obsoleta.

## *Comunidad*

La misma que gnuLinEx.

#### *Requerimientos hardware*

Los mismos que gnuLinEx.

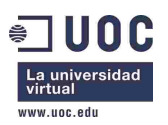

# **3.5.2.3 Max: Madrid Linux**

*Descripción* 

Distribución GNU/LINUX de la Consejería de Educación de la Comunidad de Madrid [53] basada en Ubuntu [65]. Incluye los entornos gráficos GNOME y LXDE [66].

## *Adecuación a la edad*

Es una distribución de carácter general, que incluye programas educativos para muy distintos niveles.

## *Programas educativos*

- Atnag
- Gcompris
- Hot Potatos
- Jclic
- Squeak
- TuxMAth
- Klettres
- Kanagram

## *Carácter educativo programas*

Contiene una buena colección de programas educativos, entre los que los indicados en el apartado anterior son los que son adecuados a Educación Infantil

## *Perspectivas de futuro de la distribución*

Al ser la distribución de la Comunidad de Madrid, buenas perspectivas de futuro.

## *Actualización, actividad, mantenimiento, vida*

Foro activo. Se liberan versiones cada año, y actualizaciones varias veces al año. Se basa en Ubuntu, lo cual es buena señal de actualizaciones cada pocos meses.

## *Comunidad*

Está mantenida por la Comunidad de Madrid, pero es una modificación de la distribución Ubuntu, por lo que la comunidad es la de Ubuntu, que es una de las mayores de GNU/Linux

## *Requerimientos hardware*

- Intel Pentium III o equivalente AMD
- 256 MB de memoria RAM
- 32 MB de memoria gráfica
- Lector de DVD (para la versión DVD–LIVE) o CD (para la versión CD-LIVE)

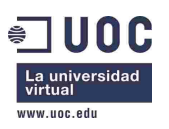

# **3.5.2.4 Guadalinex**

## *Descripción*

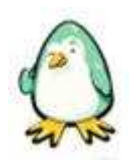

Distribución GNU/LINUX de la Junta de Andalucía [57]. Comparte repositorio con LinEx, y trabajan de manera conjunta con esa distribución. Desde la versión 3.0 está basado en Ubuntu. Tiene varios "sabores", de los cuales son interesantes para el presente proyecto Guadalinex Edu (orientación educativa) y Guadalinex Mini (para ordenadores con bajos

recursos). Sin embargo, Guadalinex edu está muy orientado a los centros educativos de la Junta de Andalucía (usuario *root* restringido y soporte hardware limitado).

## *Adecuación a la edad*

Las distintas versiones de la distribución (incluyendo Guadalinex edu) tienen un escritorio de carácter general, no adecuado a niños de Educación Infantil [67, 68]. Tampoco tiene muchos programas educativos para niños de esas edades [57].

## *Programas educativos*

**GCompris** 

## *Carácter educativo programas*

Por defecto únicamente instala GCompris que sea adecuado para niños de Educación Infantil. Sin embargo, al ser una distribución basada en Ubuntu, hay bastantes paquetes educativos que pueden instalarse desde los repositorios.

## *Perspectivas de futuro de la distribución*

Muy buenas, al ser una distribución de una Comunidad Autónoma, instalada en cientos de miles de ordenadores [57] y estar basada en Ubuntu.

## *Actualización, actividad, mantenimiento, vida*

En un principio estaba basada en Debian, al igual que Linex, distribución en que se basó, pero precisamente han cambiado a Ubuntu por la mayor actualización que tiene esta distribución. Guadalinex es una distribución con bastante vida y aceptación en Andalucía, y está mantenida por personal de la Junta de Andalucía, aunque al estar basada en Ubuntu, el mantenimiento de Ubuntu es excepcional.

## *Comunidad*

La distribución está mantenida por personal de la Junta de Andalucía, pero está basada en Ubuntu, por lo que puede considerarse como comunidad la de Ubuntu.

## *Requerimientos hardware*

- Requisitos Mínimos: CPU 300 MHz, 256 MB RAM, HD 3 GB, GPU SVGA
- Recomendados: CPU 1 GHz 512 MB RAM, HD 5 GB, GPU 3D compatible con OpenGL

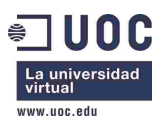

En la versión Mini los requerimientos son mucho menores.

# **3.5.2.5 LliureX**

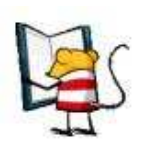

## *Descripción*

Distribución GNU/LINUX de la Generalitat Valenciana [55]. Dispone de varias modalidades, permitiendo clientes ligeros. Estaba basada originalmente en Debian y posteriormente en Ubuntu.

## *Adecuación a la edad*

Muy buena. Dispone de una versión particular para Educación infantil.

#### *Programas educativos*

- Jclic
- Tuxmath
- Gcompris
- Bits infantil
- Fantasmín
- Vine-ven (idioma valenciano)
- Otros instalables

#### *Carácter educativo programas*

El entorno de Educación Infantil tiene programas apropiados para esas edades.

## *Perspectivas de futuro de la distribución*

Al ser la distribución de una administración buena.

## *Actualización, actividad, mantenimiento, vida*

Tienen un foro bastante activo. Se lanzan versiones cada año, y actualizaciones varias veces al año. Se basa en Ubuntu, lo cual es buena señal de actualizaciones cada pocos meses.

## *Comunidad*

Es una adaptación de Ubuntu, por lo que la comunidad es la de Ubuntu.

#### *Requerimientos hardware*

- Ordenador Pentium IV o superior.
- 1GB de memoria RAM.
- Unidad lectora de DVD.
- Tarjeta gráfica con 64 MB de RAM.
- 20 GB de espacio en el disco duro (si se realiza la instalación en el disco duro).

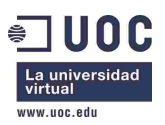

# **3.5.2.6 Molinux educación**

## *Descripción*

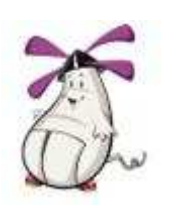

Distribución GNU/LINUX de la Junta de Comunidades de Castilla La Mancha dirigida especialmente a alumnos y profesores. Está basada en la versión estándar de Molinux [58] e incluye software para educación infantil, primaria y secundaria, además de un buen conjunto de juegos educativos. Además, incluye una aplicación para el control de aulas informáticas. Está basada en Ubuntu y utiliza el entorno gráfico GNOME.

## *Adecuación a la edad*

Regular. Es de carácter general, aunque tiene programas educativos infantiles. No tiene un entorno adaptado a la edad de los niños.

## *Programas educativos*

- Gcompris
- TuxPaint
- TuxMath
- Animalandia
- Childsplay
- Kard
- KLettres

## *Carácter educativo programas*

Tiene un módulo de educación con programas adecuados.

## *Perspectivas de futuro de la distribución*

Al ser la distribución de una administración buena.

#### *Actualización, actividad, mantenimiento, vida*

Tiene sistema de seguimiento de *bugs*, y un foro con bastante actividad. Al estar basada en Ubuntu, tiene versiones cada pocos meses. Es mantenida por personal de la Junta.

## *Comunidad*

En la misma web de la distribución hay un enlace a su comunidad. Es una modificación de la distribución Ubuntu, por lo que además de la comunidad propia de la distribución tiene detrás a la comunidad de Ubuntu, que es una de las mayores de GNU/Linux.

#### *Requerimientos hardware*

• Configuración Mínima: Procesador Intel o compatible a 200 MHz, 128 MiB de RAM, 2.0 GiB de espacio libre en el Disco Duro y Tarjeta SVGA.

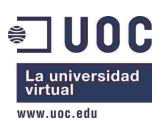

*Máster en Software Libre Proyecto Fin de Máster Implantación de Software Libre en el Centro de Desarrollo Infantil (CENDI) No. 4* 

- Configuración recomendada: Procesador Intel o compatible a 800 MHz, 256 MiB de RAM, 5 GiB de espacio libre en el Disco Duro y Tarjeta SVGA Aceleradora 3D.
- Tiene una versión "molinux zero" para equipos con pocos recursos: Mínimo: procesador a 166Mhz, 32Mb Ram + Swap (64Mb Recomendado), unidad CDROM +20x y disco duro.

## **3.5.2.7 Meduxa**

*Descripción* 

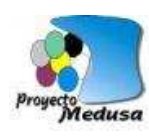

Distribución GNU/LINUX de la Comunidad de Canarias [69].

## *Adecuación a la edad*

Regular. Presenta sólo versiones para primaria y secundaria.

*Programas educativos* 

Sin información.

## *Carácter educativo programas*

Sin información.

## *Perspectivas de futuro de la distribución*

Regulares. Parece que la puesta en marcha ha sido larga, y hay poca información de futuro. Además, el proyecto está delegado en múltiples empresas privadas.

## *Actualización, actividad, mantenimiento, vida*

Está basada en Kubuntu [70], pero no hay información de versiones, ni seguimiento de errores, al menos de forma pública.

## *Comunidad*

No se ha encontrado información al respecto.

## *Requerimientos hardware*

No hay información.

## **3.5.2.8 Linkat**

## *Descripción*

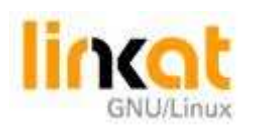

Distribución GNU/Linux del Departamento de Enseñanza de la Generalidad de Cataluña [54]. La documentación está en catalán, por lo que puede presentar problemas para entornos no catalanes. Habría que realizar trabajo de traducción.

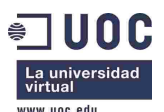

## *Adecuación a la edad*

Regular. Es de carácter general, aunque tiene programas educativos infantiles

#### *Programas educativos*

- Gcompris
- Tuxmath
- Tuxpaint
- Jclic
- Klettres
- Kdistb

#### *Carácter educativo programas*

Tiene programas educativos adecuados, aunque pocos.

## *Perspectivas de futuro de la distribución*

Al ser la distribución de una Administración Pública, buena.

#### *Actualización, actividad, mantenimiento, vida*

Tiene un foro con bastante actividad. Apareció en 2006.

#### *Comunidad*

Basada en SUSE Linux [71], que dispone de una comunidad buena. Linkat, a su vez, tiene una comunidad a la que se puede acceder a través de su página web, principalmente para tareas de traducción, y creación de *logos*, fondos de pantalla, etc. También dispone de un foro.

#### *Requerimientos hardware*

- 7 GB de espacio en el disco duro.
- $\bullet$  256 MB de RAM.
- Tarjeta gráfica con resolución de  $1024 \times 768$  o superior
- Lector de DVD: Necesario para iniciar la instalación.

## **3.5.2.9 AbulEdu**

*Descripción* 

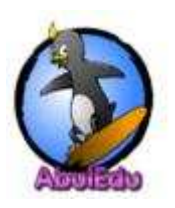

Distribución francesa orientada a la educación [72]. Tiene varias versiones, en función de la configuración de red que se pretenda. Una para una configuración con clientes ligeros que se conectan a un servidor, y otra para instalación en ordenador individual. Está basada en Ubuntu.

## *Adecuación a la edad*

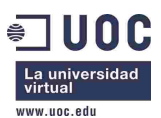

Regular. La versión individual tiene un entorno de escritorio infantil que podría ser adecuado, aunque está más orientada para educación a partir de los 6 años.

#### *Programas educativos*

- Jeux de Lulu
- Poisson rouge
- Exercices en ligne

#### *Carácter educativo programas*

Tiene pocos programas educativos para educación infantil, y además todo está en francés.

#### *Perspectivas de futuro de la distribución*

Buena. Es una distribución con muchos años de experiencia y consolidada en Francia.

#### *Actualización, actividad, mantenimiento, vida*

Tiene un foro con actividad. Además se ofrecen servicios pro (de pago), por lo que el mantenimiento es bueno, aunque los servicios especiales hay que pagarlos.

#### *Comunidad*

Tiene una comunidad propia bastante activa, a la que se accede desde la web del proyecto, y que lleva funcionando bastantes años. Tienen reuniones periódicas (varias al año), foro, lista de correo, varios grupos (desarrolladores, grupo de pruebas, etc).

## *Requerimientos hardware*

Clientes ligeros en la configuración con servidor, y 256 MB de RAM y un CD-ROM en la versión individual.

## **3.5.2.10 Edu Knoppix**

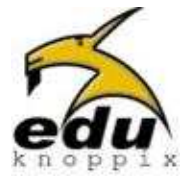

#### *Descripción*

Distribución italiana de GNU/Linux basada en Knoppix [73], orientada principalmente a estudiantes y profesores [74]. Utiliza el escritorio KDE [75].

## *Adecuación a la edad*

Pocos programas para educación infantil. Además, los idiomas soportados son italiano e inglés.

*Programas educativos* 

**GCompris** 

*Carácter educativo programas* 

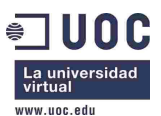

Gcompris es válido, pero los demás son para edades mayores.

## *Perspectivas de futuro de la distribución*

Lleva funcionando desde el 2004, pero tiene poca actividad desde el 2007. Las perspectivas no son claras.

#### *Actualización, actividad, mantenimiento, vida*

Hasta el 2007 sacaban versiones aproximadamente cada año. Desde el 2007 hay poca actividad.

## *Comunidad*

Basada en lista de correo, es principalmente una comunidad formada por profesores con conocimientos informáticos. La distribución se basa en Knoppix, que tiene una comunidad estable.

#### *Requerimientos hardware*

Aunque se puede instalar, es un live CD que se carga en RAM y ha sido pensado para este uso.

## **3.5.2.11 Edulinux**

#### *Descripción*

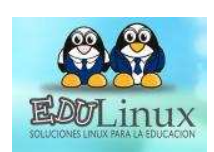

Distribución de GNU/Linux educativa basada en Ubuntu que ha sido desarrollada por el Instituto de Informática Educativa de la Universidad de la Frontera de Chile en colaboración con el Ministerio de Educación del mismo país [56]. Tienen versiones para una topología de red con un servidor y clientes ligeros, y también para

ordenadores independientes. Además, hay una versión *Lite*, para equipos con poca capacidad, también para uso independiente.

#### *Adecuación a la edad*

Es de carácter general y de momento no está orientada a niveles infantiles.

#### *Programas educativos*

Los de *The KDE Education Project* [62], de los cuales, son adecuados para Educación Infantil los siguientes:

- Kanagram
- KHangMan
- KLettres
- Blinken

#### *Carácter educativo programas*

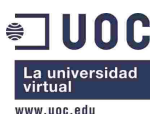

Los indicados son adecuados para la edad de los niños, pero son muy escasos, habría que instalar más.

## *Perspectivas de futuro de la distribución*

No están claras, debido a que no hay actividad en los últimos meses.

#### *Actualización, actividad, mantenimiento, vida*

Hasta 2009, actividad. Desde hace meses, no hay ninguna actividad. Han sacado varias versiones en los últimos años y según indica su web, en Chile hay muchos equipos con la distribución instalada.

#### *Comunidad*

Comunidad propia, y la de Ubuntu, ya que está basado en Ubuntu. Sin embargo, en la comunidad propia no hay actividad desde hace meses.

#### *Requerimientos hardware*

Clientes:

- Procesador 450 MHz
- 128 MB de Memoria RAM
- Disco Duro de 8 GB

#### Servidor:

- CPU 1900 MHZ (Pentium IV o equivalente)
- 40 GB de disco duro de 7200 rpm
- 250 MB RAM más 80 MB de RAM por cada cliente a conectar.

## **3.5.2.12 Trisquel edu**

#### *Descripción*

trisquelgnulinux

Trisquel [76] es una distribución Española (Gallega) 100% libre según la Free Software Foundation [77], basada en Ubuntu. Tiene varios "sabores", entre los que

está uno educativo, Trisquel edu.

#### *Adecuación a la edad*

El software es adecuado, pero no tiene un entorno para niveles infantiles.

#### *Programas educativos*

• Gcompris

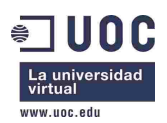

- JClic
- Tuxmath
- Kanagram
- Khangman
- Gbrainy
- Blinken
- Ktouch
- Ktuberling
- Tuxpaint

## *Carácter educativo programas*

Tiene varios programas adecuados.

## *Perspectivas de futuro de la distribución*

Buenas. Tiene bastante actividad, y tiene el apoyo de varias universidades y empresas.

## *Actualización, actividad, mantenimiento, vida*

Sigue las líneas de Ubuntu (una estable y otra con actualizaciones más recientes). También cuentan con un foro y un sistema de seguimiento de errores con bastante actividad, y reciente.

## *Comunidad*

Además de estar basado en Ubuntu, con una comunidad enorme, Trisquel dispone de su propia comunidad.

## *Requerimientos hardware*

Simples:

• Un ordenador de 2004 o más moderno.

Detallados:

- RAM: 256 MB
- CPU: AMD Athlon  $64\,2800 + (1.8\,\text{GHz})$  o Intel Pentium  $4\,2.40\text{A}$  (2.4 GHz).
- Tarjeta Video: AMD/ATI Radeon 9200 (32 MB) o Intel 82945G Express.
- Otros: DVD-ROM drive, USB *flash drive*

# **3.5.2.13 Liuhen**

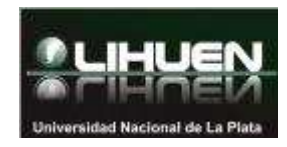

## *Descripción*

Distribución GNU/Linux de la Facultad de Informática de la Universidad Nacional de La Plata (Argentina) [78]. Tiene un CD

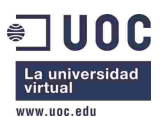

de aplicaciones educativas instalables. Puede instalarse en el *One Laptop Per Child* (OLPC) [79]. Está basada en Debian y utiliza escritorio GNOME.

## *Adecuación a la edad*

El software es adecuado, pero no tiene un entorno para niveles infantiles.

#### *Programas educativos*

- klettres
- gcompris
- tuxmath
- tuxpaint
- blinken
- lmemory
- jclic

#### *Carácter educativo programas*

Tiene varios programas adecuados.

## *Perspectivas de futuro de la distribución*

Regulares. Al ser un proyecto de una universidad, las perspectivas son buenas. Sin embargo, el foro tiene poca actividad, por lo que parece ser que los usuarios no son muchos.

#### *Actualización, actividad, mantenimiento, vida*

Han liberado 2 versiones mayores en los últimos 3 años. Además, hacen corrección de errores cada pocos meses. Tienen un foro, pero con poca actividad

## *Comunidad*

Tienen un foro con poca actividad. Está basada en Debian, por lo que la comunidad de desarrolladores es la de Debian.

## *Requerimientos hardware*

- Procesador de 700 Mhz
- 256 de ram
- 3 gb de disco

## **3.5.2.14 Skolelinux (Debian edu)**

## *Descripción*

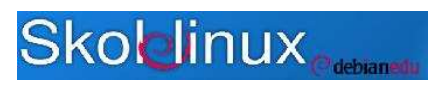

Es la versión educativa de Debian, también llamada Debian edu [50]. Surgió en Noruega en 2001 (el nombre es una traducción de "escuela linux" en

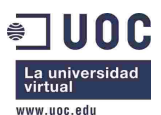

Noruego) y fue poco a poco pasando a ser una distribución oficial de Debian. En la instalación, se pregunta qué configuración se quiere, si servidor, *workstation* (máquina independiente) o cliente ligero. En función de lo que se requiera, se instalan los servicios definidos para la arquitectura de aula definida en la distribución. Hay que destacar que la distribución instala gran cantidad de programas de todo tipo por defecto.

#### *Adecuación a la edad*

Es una distribución de carácter general y carece de un entorno adecuado para las edades requeridas.

#### *Programas educativos*

- Kanagram
- KHangMan
- KLettres
- Blinken
- Childsplay
- GCompris
- PySyCache
- TuxPaint
- Papá Patata
- TuxMath
- TuxType

#### *Carácter educativo programas*

Los programas indicados son adecuados a la edad infantil. La distribución instala muchos otros que son para niveles educativos superiores.

#### *Perspectivas de futuro de la distribución*

Muy buena. Está instalada en más de 120 centros educativos, sobre todo en Noruega. Pertenece oficialmente a la distribución Debian, y está patrocinada por Debian y por la administración noruega.

#### *Actualización, actividad, mantenimiento, vida*

Al formar parte de la distribución Debian, mucha actividad y muy buen mantenimiento.

#### *Comunidad*

Forma parte del proyecto Debian, una de las mayores y mejores comunidades de software libre

#### *Requerimientos hardware*

CPU 800 MHz, 256 MB RAM.

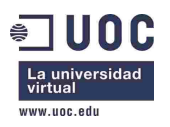

# **3.5.2.15 Qimo**

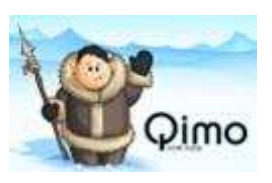

#### *Descripción*

Distribución para niños basada en Ubuntu [61]. Surgió por una pareja de Florida que intentaron crear una distribución para niños que se pudiese instalar en ordenadores con pocos recursos. Puede correr desde el CD o ser instalada. Utiliza un escritorio XFCE [80].

## *Adecuación a la edad*

Buena. Escritorio sencillo, apropiado para niños. Programas adecuados.

#### *Programas educativos*

- Gcompris
- TuxType
- Tuxmath
- TuxPaint
- Childsplay

#### *Carácter educativo programas*

Programas adecuados a la edad.

#### *Perspectivas de futuro de la distribución*

Regular-Buena. Es una distribución que está teniendo muy buena acogida por la comunidad de software libre, y además está basada en Ubuntu. Esto hace pensar que tenga buenas perspectivas de futuro, aunque hay que ser prudente, ya que es joven (apenas unos años).

#### *Actualización, actividad, mantenimiento, vida*

La comunidad tiene bastante actividad. Sacan una versión al año.

#### *Comunidad*

Está basado en Ubuntu. Tiene comunidad propia en launchpad.net.

#### *Requerimientos hardware*

256MB RAM para correr desde CD, o 192MB para instalarla. Se recomienda al menos 6 GB de disco duro, y una CPU de 400MHz o más rápida.

## **3.5.2.16 Educanix**

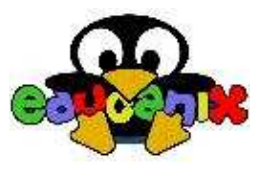

#### *Descripción*

Distribución *live* (no instalable en disco) de GNU/linux creada especialmente para niños de edades comprendidas entre los 3 y 10 años [51]. Esta distribución ha sido desarrollada por el equipo del

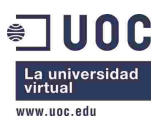

Centro de Referencia Linux [81] (CRL) (Universidad Autónoma de Madrid-IBM). Tiene un conjunto de programas educativos para niños. Está basada en Debian, y tiene entorno gráfico GNOME.

## *Adecuación a la edad*

Muy buena. Está pensada para niños, el entorno es apropiado, iconos, arranque, permisos, fondo de pantalla, etc.

## *Programas educativos*

- Gcompris
- ktuberling
- tuxpaint

#### *Carácter educativo programas*

Son adecuados, pero por defecto hay pocos instalados.

## *Perspectivas de futuro de la distribución*

Pocas. Las versiones son del 2005, y las respuestas más modernas en los foros de 2007.

#### *Actualización, actividad, mantenimiento, vida*

No hay actividad desde hace años.

## *Comunidad*

Está basada en los miembros del CRL, no es una comunidad abierta de software libre.

## *Requerimientos hardware*

- Pentium II 233 o compatible.
- 64 MB RAM
- Lector de CD

## **3.5.2.17 Linedux**

## *Descripción*

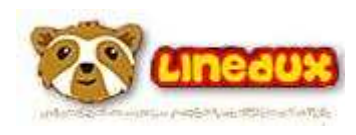

Es un proyecto peruano que tiene por finalidad contribuir a la mejora de la calidad educativa a través de la utilización del software libre como instrumento tecnológico para el desarrollo formativo de los niños, adolescentes y jóvenes de

Educación Básica Regular, Especial y Alternativo [82].

## *Adecuación a la edad*

Utiliza el escritorio GNOME, por lo que el entorno no está adecuado al nivel infantil.

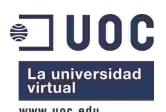

#### *Programas educativos*

- Ahorcado
- Aprende jugando
- Aprende alfabeto
- Papa patata
- Programa de dibujo
- Juego de órdenes de letras

#### *Carácter educativo programas*

Son adecuados, aunque escasos.

## *Perspectivas de futuro de la distribución*

Pocas. La versión es del 2006, y las respuestas más modernas en los foros de 2007.

## *Actualización, actividad, mantenimiento, vida*

No hay actividad desde hace años.

## *Comunidad*

Tiene comunidad propia, pero parece parada desde hace años.

## *Requerimientos hardware*

No se indican.

## **3.5.2.18 Edubuntu**

## *Descripción*

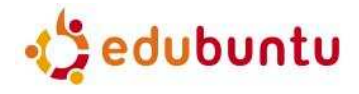

Paquete educativo oficial de Ubuntu [49]. Se instala sobre Ubuntu, que es una de las distribuciones GNU/Linux más extendida, y con una mayor comunidad. Ubuntu, a su vez,

está basada en Debian.

## *Adecuación a la edad*

Utiliza el escritorio GNOME estándar (aunque dispone de fondos de pantalla infantiles), por lo que no está adecuado al nivel infantil.

## *Programas educativos*

- KDE Education Project
- Gcompris
- Tux4kids (Tuxpaint, Tuxmaths, TuxTyping)
- ktuberling

#### *Carácter educativo programas*

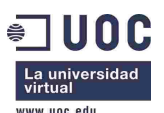

*Máster en Software Libre Proyecto Fin de Máster Implantación de Software Libre en el Centro de Desarrollo Infantil (CENDI) No. 4* 

Adecuados.

## *Perspectivas de futuro de la distribución*

Muy buenas, al ser la distribución oficial Ubuntu, una de las que más extensión tienen.

#### *Actualización, actividad, mantenimiento, vida*

De lo mejor que hay. Mantenimiento continuo y versiones cada 6 meses

#### *Comunidad*

Comunidad de Ubuntu, una de las mayores del software libre.

#### *Requerimientos hardware*

256 MB de RAM y 4 GB de disco duro.

## **3.5.2.19 Colebuntu**

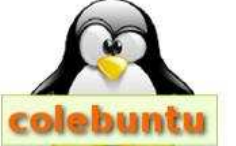

#### *Descripción*

Una pequeña "distribución casera" de GNU/Linux en la escuela de Sahún, CRA Alta Ribagorza (Huesca, España), realizada por personal docente y basada en Ubuntu (es una adaptación de Ubuntu). Sirve tanto para ordenadores como para tabletsPC [83].

#### *Adecuación a la edad*

El escritorio tiene los iconos para niños, pero sigue siendo un escritorio estándar.

#### *Programas educativos*

- blinken
- childsplay
- gcompris
- hot potatoes
- jclic
- klettres
- ktuberling
- squeak
- tuxmath
- tuxtype

#### *Carácter educativo programas*

Adecuados y en gran cantidad.

#### *Perspectivas de futuro de la distribución*

Regulares, al ser una iniciativa de un colegio, y bastante reciente.

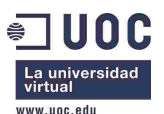

## *Actualización, actividad, mantenimiento, vida*

La distribución tiene poco más de un año, pero ya han realizado varias versiones, debido a que las personas que la llevan se lo han tomado con interés.

#### *Comunidad*

Han creado un grupo en Google para colaborar, plantear problemas, etc. También hay un foro en la web que aloja el proyecto. Es una modificación de Ubuntu, que a su vez tiene una gran comunidad.

#### *Requerimientos hardware*

No hay información de requerimientos mínimos, pero lo han probado en 2 Dell Dimension 3000 y un viejo Compaq DeskPro de la serie PD1000.

## **3.5.2.20 Canaima educativo**

#### *Descripción*

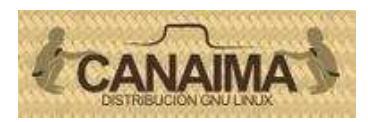

Canaima es una distribución de GNU/Linux venezolana basada en Debian, en la que participan múltiples fundaciones de ese país, y miembros de la comunidad de Software Libre [52]. Tiene un "sabor" llamado Canaima

educativo [20], que consiste en la instalación de un paquete con más de 60 contenidos educativos. Hay que destacar que este paquete podría ser instalado en otra distribución basada en Debian.

#### *Adecuación a la edad*

El escritorio por defecto es GNOME, por lo que no está adaptada a la edad requerida.

#### *Programas educativos*

Los contenidos educativos son muy variados y de todo tipo.

#### *Carácter educativo programas*

Es adecuado. Algunos de los contenidos son particulares de la sociedad venezolana, como por ejemplo algunos relacionados con indígenas y la cultura indígena, pero otros muchos son utilizables de manera universal.

## *Perspectivas de futuro de la distribución*

Parece que tiene apoyo de fundaciones, empresas e incluso del gobierno venezolano. Sin embargo, el proyecto empezó hace pocos años, por lo que todavía es joven.

#### *Actualización, actividad, mantenimiento, vida*

Tiene una comunidad bastante activa, y como nota, un grupo en facebook con más de 1000 miembros. Sin embargo, en el sistema de *tickets* de soporte aparecen únicamente

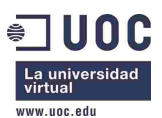

65, el último hace 6 meses, por lo que el movimiento, al menos en la parte de mantenimiento, parece relativo.

## *Comunidad*

Hay formada una comunidad alrededor de la distribución, con listas de correo, foros y sistema de seguimiento de errores. Al estar basada en Debian, también hay que tener en cuenta la comunidad de Debian.

#### *Requerimientos hardware*

No se ha encontrado información al respecto.

## **3.5.2.21 Sugar**

#### *Descripción*

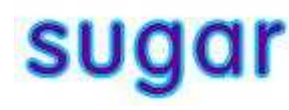

Sugar [84] es una distribución diseñada para el OLPC [79]. También puede instalarse como entorno de escritorio en cualquier distribución GNU/Linux. El entorno de escritorio es completamente distinto a los habituales. Está diseñado para

aprendizaje constructivista y colaborativo.

#### *Adecuación a la edad*

El escritorio es muy distinto, y es apropiado a niños, pero tal vez sea demasiado complicado para niños de Educación Infantil.

#### *Programas educativos*

- Memorize
- GCompris
- Tuxmath

#### *Carácter educativo programas*

Por defecto tiene pocos para niveles infantiles.

#### *Perspectivas de futuro de la distribución*

Parece que buenas, debido a que están apareciendo proyectos locales de esta distribución en Argentina, Colombia, Chile, Perú y Washington DC.

#### *Actualización, actividad, mantenimiento, vida*

La comunidad es bastante activa, por lo que puede verse en su sistema de seguimiento de *bugs*.

## *Comunidad*

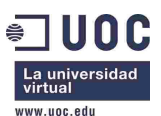

Tiene una comunidad alrededor de la distribución, dividida en secciones (documentación, desarrollo, diseño, infraestructura, etc). También tiene comunidades locales, en distintos países o regiones.

## *Requerimientos hardware*

Dado que se instala sobre una distribución Linux, los que tenga la citada distribución.

## **3.5.2.22 LinuxKidX**

#### *Descripción*

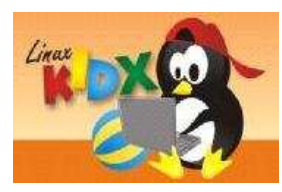

LinuxKidX [85] es una distribución GNU/Linux para niños basada en Slackware Linux [86], y escritorio KDE [87], desarrollada en Brasil.

## *Adecuación a la edad*

El escritorio es KDE de carácter general, poco adaptado para niños.

#### *Programas educativos*

- Childsplay
- TuxPaint
- Bliken
- Khangman
- GCompris

#### *Carácter educativo programas*

Aunque para Educación Infantil no tiene muchos, los que tiene son adecuados.

#### *Perspectivas de futuro de la distribución*

Pocas. Está mantenida por dos personas y no tiene una comunidad que la soporte.

#### *Actualización, actividad, mantenimiento, vida*

Sacan aproximadamente dos versiones al año, por lo que tiene una actualización buena, aunque sólo lleva desde 2008.

## *Comunidad*

No hay comunidad, está mantenida por dos personas. Está basada en Slackware, por lo que puede considerarse ésta como la comunidad.

#### *Requerimientos hardware*

No se ha encontrado información al respecto.

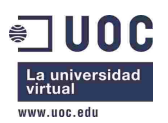

# **3.5.3 Comparativa de las distribuciones educativas**

La Tabla 1 muestra la comparativa entre todas las distribuciones GNU/Linux orientadas a la educación que han sido analizadas.

| Distribución             | Adecuación<br>edad | Programas<br>educativos | Carácter<br>educativo<br>programas | Perspectivas<br>futuro | Actividad,<br>mantenimiento | Comunidad     | Req. hardware  | Otros         | Basada en     |
|--------------------------|--------------------|-------------------------|------------------------------------|------------------------|-----------------------------|---------------|----------------|---------------|---------------|
| qnuLinEx                 | Regular            | Pocos                   | OK                                 | OK                     | OK                          | OK            | OK             |               | Debian        |
| <b>LinEx Colegios</b>    | OK                 | <b>OK</b>               | OK                                 | Malas.                 | Poca                        | OK            | OK             |               | Debian        |
| <b>Max: Madrid Linux</b> | Regular            | <b>OK</b>               | OK                                 | OK                     | OK                          | OK            | Regular        |               | <b>Ubuntu</b> |
| Guadalinex               | Regular            | Pocos                   |                                    | OK                     | OK                          | OK            | Regular        |               | Ubuntu        |
| Lliurex                  | OK                 | OK                      | OK                                 | OK                     | OK                          | OK            | N <sub>O</sub> |               | Ubuntu        |
| Molinux Educación        | Regular            | OK                      | OK                                 | OK                     | OK                          | OK            | Regular        | Molinux zero  | Ubuntu        |
| Meduxa                   | Regular            | <b>N/D</b>              | <b>N/D</b>                         | <b>Regulares</b>       | N/D                         | N/D           | <b>N/D</b>     |               | N/D           |
| Linkat                   | Regular            | <b>OK</b>               | <b>OK</b>                          | OK                     | OK                          | OK            | Regular        | <b>Idioma</b> | <b>SUSE</b>   |
| Abuledu                  | Regular            | Pocos                   |                                    | OK                     | OK                          | OK            | Regular        | Idioma        | Ubuntu        |
| Edu knoppix              | Regular            | Pocos                   |                                    | <b>Requlares</b>       | Poca                        | OK            | live CD        | I dio ma      | Knoppix       |
| Edulinux                 | Regular            | Pocos                   |                                    | <b>Requlares</b>       | Poca                        | OK            | OK             |               | Ubuntu        |
| Trisquel edu             | Regular            | OK                      | OK                                 | OK                     | OK                          | OK            | Regular        |               | Ubuntu        |
| Lihuen                   | Regular            | <b>OK</b>               | OK                                 | Regulares              | Poca                        | OK            | OK             |               | Debian        |
| Skolelinux               | Regular            | OK                      | OK                                 | OK                     | OK                          | OK            | OK             |               | Debian        |
| Qimo                     | OK                 | Pocos                   | OK                                 | Regular-OK             | OK                          | OK            | OK             |               | Ubuntu        |
| Educanix                 | OK                 | Pocos                   | OK                                 | <b>Malas</b>           | Nohay                       | <b>Ubuntu</b> | OK             |               | Debian        |
| Linedux                  | Regular            | Pocos                   | OK                                 | Malas                  | No hay                      | Parada        | <b>N/D</b>     |               | N/D           |
| Edubuntu                 | Regular            | OK                      | OK                                 | OK                     | OK                          | OK            | Regular        |               | Ubuntu        |
| Colebuntu                | Regular            | <b>OK</b>               | OK                                 | <b>Regulares</b>       | OK                          | Regular       | <b>N/D</b>     |               | Ubuntu        |
| Canaima                  | Reqular            | OK                      | OK                                 | OK                     | OK                          | <b>OK</b>     | <b>N/D</b>     |               | Debian        |
| Sugar                    | Regular            | Pocos                   |                                    | OK                     | OK                          | OK            | OK             |               | Cualquiera    |
| LinuxKidX                | Regular            | Pocos                   |                                    | <b>Requlares</b>       | Poca                        | Regular       | <b>N/D</b>     |               | Slackware     |

**Tabla 1 - Comparativa distribuciones educativas** 

Pueden verse en las columnas de la tabla las distintas características que han sido evaluadas. Las celdas con fondo rojo indican características problemáticas de difícil solución. Las celdas con fondo amarillo indican características no acordes con los requerimientos, pero que pueden ser solventadas (en algunos casos con modificaciones software y en otros con ampliaciones hardware). Las celdas en fondo verde indican características que se ajustan a los requerimientos.

En una primera aproximación, se observa que ninguna distribución se ajusta a los requerimientos, por lo que de una u otra forma, la distribución que se utilice implicará algún tipo de modificación, ya sea software, hardware, o ambas.

# **3.6 Valoración y elección de la distribución**

Con respecto a la distribución a instalar, las celdas marcadas en rojo en la Tabla 1 son características que eliminan automáticamente a la distribución de la posible elección, debido a que son características que se consideran críticas, como el futuro de la distribución, su mantenimiento, comunidad, requerimientos hardware, o problemas que se pudiesen tener con las traducciones y el idioma. Así, de las 22 distribuciones GNU/Linux analizadas, en una primera selección únicamente quedan las 10 siguientes:

- gnuLinEx
- Max: Madrid Linux
- Guadalinex
- Molinux Educación

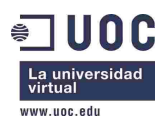

- Trisquel edu
- **Skolelinux**
- Qimo
- Edubuntu
- Canaima
- Sugar

De entre ellas, se observa que por lo general, las basadas en Ubuntu tienen unos requerimientos hardware algo superiores a las basadas en Debian, y el resto de características son similares. Dados los recursos hardware de que se disponen, se toma la decisión de quedarse con las distribuciones con menores requerimientos hardware, para no estar ajustados y que en futuras actualizaciones de la distribución fuese necesaria una ampliación de hardware. Muchas de las distribuciones tienen la opción de configurar una red con un servidor y clientes ligeros, pero para ello es necesario un servidor con mayores capacidades que los equipos que tiene el centro, por lo que se descarta esta opción. Por estas razones, en la segunda selección quedan las siguientes distribuciones:

- gnuLinEx
- **Skolelinux**
- Qimo
- Sugar

De ellas, gnuLinEx y Skolelinux son muy similares, al estar basadas en Debian y tener mucha relación con la comunidad de Debian. Ambas por defecto no están adaptadas para su uso por niños de 0 a 6 años, aunque son fácilmente adaptables para serlo. gnuLinEx. Sugar y Qimo traen pocos programas educativos por defecto, aunque pueden instalarse sin mayores problemas los necesarios. Qimo tiene un escritorio adaptado a niños, pero tiene el punto negativo de que es una distribución, que aunque ha tenido bastante éxito, es muy nueva y tiene una comunidad pequeña. Sugar es muy distinta a los entornos de escritorio más habituales, lo cual requeriría mayor aprendizaje para el profesorado.

Para tomar una decisión, se instalan las 4 distribuciones en una máquina virtual (utilizando el software de virtualización VirtualBox con una memoria de 256MB para simular el comportamiento de los ordenadores del centro). Además, para estudiar cómo adaptar las distribuciones a un entorno infantil, se instala también LinEx Colegios, estudiando todos los elementos de esta distribución.

En las pruebas, se observa que Skolelinux instala por defecto una gran cantidad de programas de todo tipo, y muchos de ellos de niveles educativos muy superiores al de CENDI. Además, el panel de control que incorpora no tiene tantas opciones como el de gnuLinEx. Por todo ello parece algo más compleja de manejar. También se observa que la adaptación de Qimo al entorno infantil no es tan avanzada, ya que únicamente tiene

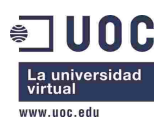

un fondo de pantalla infantil y un panel de tareas tipo *dock* con los iconos relativamente grandes.

En LinEx Colegios, por el contrario, hay muchas funcionalidades apropiadas para las edades de Educación Infantil: Varios paneles de tareas para acceso muy fácil a las aplicaciones, iconos muy grandes en el escritorio, un icono para salir, muy pocos iconos fuera de los paneles. Tiene buenas ideas, como una carpeta compartida "Profesor", para comunicarse con el profesor, y una carpeta "Mi mochila", para que los niños puedan guardar cosas de forma sencilla.

Sugar tiene un entorno de escritorio muy particular. Está muy orientada a la colaboración, y hay varios escritorios, uno en el que aparecen representados los miembros de la red (otros alumnos), uno en el que aparecen los miembros conectados (amigos) y otro en el que aparecen las aplicaciones, en círculo. Debido a que supone un cambio de concepto con respecto a los entornos de escritorio más habituales, es compleja de manejar.

Tras el análisis y las pruebas realizadas, se decide utilizar la distribución gnuLinEx, adaptándola a un entorno infantil, para lo que se toma como referencia la distribución LinEx Colegios. Se instalarán además el conjunto de aplicaciones y programas educativos indicados en la Sección *Aplicaciones educativas existentes para el nivel de Educación Infantil*

# **3.7 Arquitectura y funcionamiento básicos de la red y los usuarios**

Para una mayor adecuación al entorno educativo, como se ha visto en la Sección anterior, se considera necesaria la existencia de carpetas compartidas. También es necesario un servidor de impresión que permita imprimir en impresoras conectadas en red o en un ordenador determinado (el servidor de impresión). Además, dada la edad de los niños, es necesario algún sistema de control de aula informática, que permita al profesor controlar desde su ordenador los ordenadores de los niños. También se requiere un servidor *proxy* para filtrar las páginas web a las que puedan acceder los niños. Por todo ello, uno de los ordenadores será el servidor, que proveerá los distintos servicios, y éste será el ordenador que utilice el profesor en sus clases con los alumnos. Para ello, se utilizará uno de los ordenadores del centro de cómputo, al que se ampliará la memoria RAM.

Con respecto a los usuarios, ante las opciones de que sean todos locales, o todos centralizados, se opta por una configuración mixta: Habrá una configuración local idéntica en todos los ordenadores para un usuario "infantil" que utilizarán los niños. En el arranque de la máquina, tras una temporización iniciará sesión automáticamente este usuario para facilitar la labor de los niños (el usuario estará completamente limitado, con acceso únicamente a lo que se requiera para el niño). El usuario tendrá un perfil *mandatorio*, de forma que las modificaciones en el mismo o en el escritorio serán eliminadas en el siguiente reinicio. Por otro lado, los profesores tendrán un usuario propio, razón por la cual el control de usuarios se llevará centralizado, autenticándose éstos contra el servidor. Los profesores no podrán realizar instalaciones (las

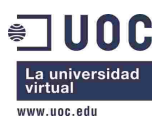

instalaciones las realizará el administrador). Podrán iniciar sesión en cualquier ordenador. Sin embargo, no se montará su directorio personal en remoto desde el servidor (pero sí se creará en el ordenador donde inicien sesión si no existe) debido a las limitaciones de capacidad del servidor. Sí que dispondrán de una carpeta en el servidor en donde podrán dejar ficheros a los que podrán acceder desde cualquier ordenador en el que inicien sesión.

Con respecto a la seguridad, dado que el entorno es educativo, se incluirán medidas básicas de seguridad, como es la configuración de *iptables* en los ordenadores para denegar el acceso desde internet, instalar un antivirus, securizar las autentificaciones de los usuarios, y establecer un sistema de permisos de usuarios, de forma que los profesores puedan acceder a los ficheros de los alumnos, pero los profesores no puedan acceder a los ficheros de otros profesores, salvo que éstos estén en carpetas compartidas, cuya característica de carpetas compartidas sea conocida.

También se realizarán copias de seguridad automáticas de la información crítica del servidor, que se guardarán en dos de los ordenadores de los alumnos.

## **3.8 Evaluación y selección de software para docentes y secretaría**

Con respecto al software orientado a docentes y para labores de secretaría que se propone como opcional, se evalúan distintas opciones existentes en la comunidad de Software Libre. El resultado se muestra en la comparativa de la tabla 2.

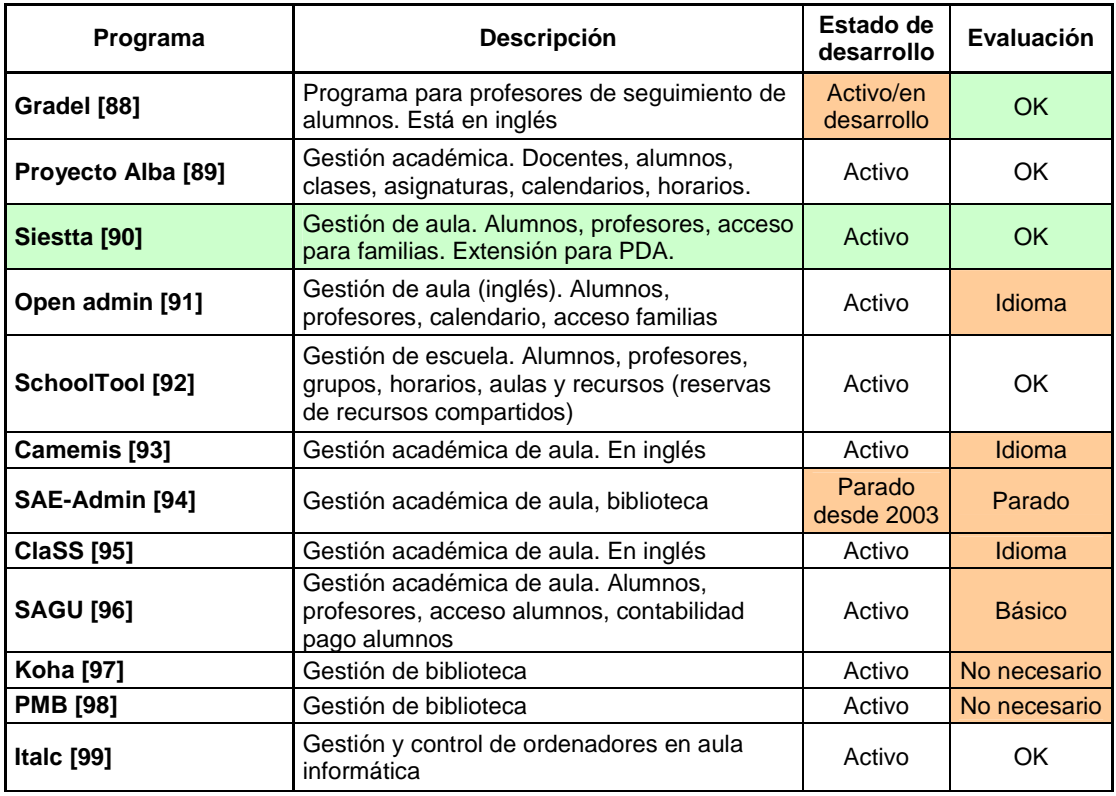

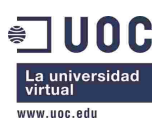

| Aulalinex [100]             | Control de ordenadores de aula                                                           | Activo | OK        |  |
|-----------------------------|------------------------------------------------------------------------------------------|--------|-----------|--|
| Controlaula [101]           | Control de ordenadores de aula                                                           | Activo | OK        |  |
| Gesticam [102]              | Paquete del proyecto molinux para gestión de<br>empresas (inventario, contabilidad, etc) | Activo | OK        |  |
| OpenERP [103]               | ERP para gestión de empresas                                                             |        | Complejo  |  |
| Orangehrm [104]             | HRM (Gestión de recursos humanos)                                                        | Activo | OK        |  |
| GLPI [105]                  | Inventariado equipamiento informático                                                    | Activo | Trabajoso |  |
| ocs inventory ng [106]      | Inventariado automático hw y sw de la red                                                | Activo | OK        |  |
| <b>Moodle [107]</b>         | Plataforma de educación virtual                                                          | Activo | OK        |  |
| Sakai [108]                 | Plataforma de educación virtual                                                          | Activo | OK        |  |
| <b>Openoffice.org [109]</b> | Trabajo de ofimática                                                                     | Activo | OK        |  |

**Tabla 2 - Comparativa de software para docentes y secretaría** 

A continuación se describe la selección realizada, en base a una clasificación del tipo de software analizado:

## **Gestión académica**

Se han analizado varios programas de gestión académica, que permite llevar el control de los alumnos, grupos, aulas, relación con familias, etc. Como puede verse en la tabla, se han descartado varios por estar únicamente en inglés, por estar el proyecto parado desde hace años, por estar todavía en fase de desarrollo o por tener funcionalidades demasiado básicas. Finalmente se ha realizado una selección entre Proyecto Alba, Siestta y *School Tool*. De entre las tres, la que ha parecido más flexible y fácilmente adaptable a las necesidades del centro, así como más sencilla de manejar es Siestta, razón por la que ha sido seleccionada.

#### **Gestión de biblioteca**

Se han analizado dos aplicaciones ampliamente extendidas y muy conocidas en la comunidad de Software Libre para la gestión de bibliotecas, como son Koha y PMB. Sin embargo, dada la edad de los niños, finalmente se han descartado por ser sistemas demasiado complejos para el entorno del centro. Si únicamente se requiere un inventario de libros, puede utilizarse el sistema de gestión de empresa, o bien una sencilla hoja de cálculo. No obstante, podría reconsiderarse de verse oportuno por el cliente.

#### **Gestión de aula informática**

Para el control de los ordenadores de los alumnos por parte del profesor se han evaluado 3 programas, que resultan ser muy similares: italc, Aulalinex y Controlaula. Italc es la que suelen incorporar las distribuciones educativas, y Controlaula y Aulalinex son dos aplicaciones que han surgido en el proyecto GNU Linex. Se ha elegido Aulalinex debido a que se adapta plenamente a las necesidades del centro.

#### **Gestión de empresa (inventario, contabilidad, gestión recursos humanos)**

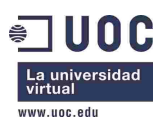

Aunque puede resultar extraño la aplicación de un sistema de planificación de recursos empresariales (ERP) en un centro educativo, realmente, los ERPs tienen funcionalidades que se han considerado pueden ser útiles y con gran aplicación para el trabajo diario de la secretaría de un centro educativo. Así, aunque hay módulos en estos sistemas que pueden no necesitarse (como el de ventas), hay otros que pueden utilizarse, como son los de inventariado, contabilidad, gestión de recursos humanos, y tal vez compras. Se han analizado varias soluciones existentes en la comunidad de Software libre y finalmente se han probado los tres que aparecen en la Tabla 2: OpenERP, Gesticam y Orangehrm. OpenERP es una solución integral, que incluye todo tipos de módulos (incluyendo gestión de recursos humanos), sin embargo, se ha considerado que es excesivamente complejo de manejar para el entorno de un centro educativo. Gesticam es mucho más sencillo y no incluye módulo de Recursos Humanos, razón por la que se ha evaluado Orangehrm. Estos dos programas se adaptan perfectamente a lo que un centro puede necesitar, por lo que ha sido la selección realizada.

#### **Inventario equipamiento informático**

Para realizar el inventario del equipamiento informático se han evaluado principalmente un sistema de inventariado manual, y uno que realiza el inventariado de forma automatizada. Por razones de sencillez y eficiencia, se ha elegido este último, que es *ocs inventory ng*.

#### **Plataformas de educación virtual y colaboración**

También se propone como opcional la instalación de un sistema de educación virtual. Hay varias opciones ampliamente extendidas, de entre las que se han considerado Sakai y Moodle. Ambos despliegan un entorno de colaboración y educación virtual que permite tanto la impartición de cursos de formación, como el aprendizaje colaborativo. Pueden resultar muy útiles para el profesorado. Se ha elegido Moodle por estar Sakai más orientado a entornos universitarios.

#### **Ofimática**

En cuanto a ofimática, los programas que se instalan por defecto en la distribución Linux elegida se consideran suficientes. Básicamente, consisten en OpenOffice.org, cuyo funcionamiento es muy similar a Microsoft Office. Por esta razón (y para intentar abaratar costes) no se propone formación al respecto, aunque podría reconsiderarse si el cliente lo cree oportuno.

En cuanto a la ubicación de estos sistemas, el de control de aula informática se instalará en el servidor del aula informática (este programa no es opcional), al igual que el de inventario de equipamiento informático. Los programas de gestión académica y la plataforma de educación virtual podrían estar en el servidor del centro de cómputo, o alojado en *hosting* en un servidor web. Esto depende de si se quiere que se puedan utilizar estos sistemas desde un PC conectado a internet fuera del centro. Los programas de gestión de empresa pueden instalarse donde se considere oportuno, por ejemplo en el

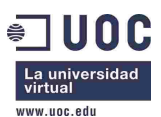

ordenador que se utilice en Secretaría (en ese caso, si es un ordenador como los del centro de cómputo requerirá una ampliación de memoria RAM de 256MB).

## **3.9 Presupuesto**

El coste estimado de la ejecución del proyecto es el siguiente:

## **Presupuesto Implantación de Software Libre en el Centro de Desarrollo Infantil (CENDI) No. 4**

## **1. Trabajos a realizar**

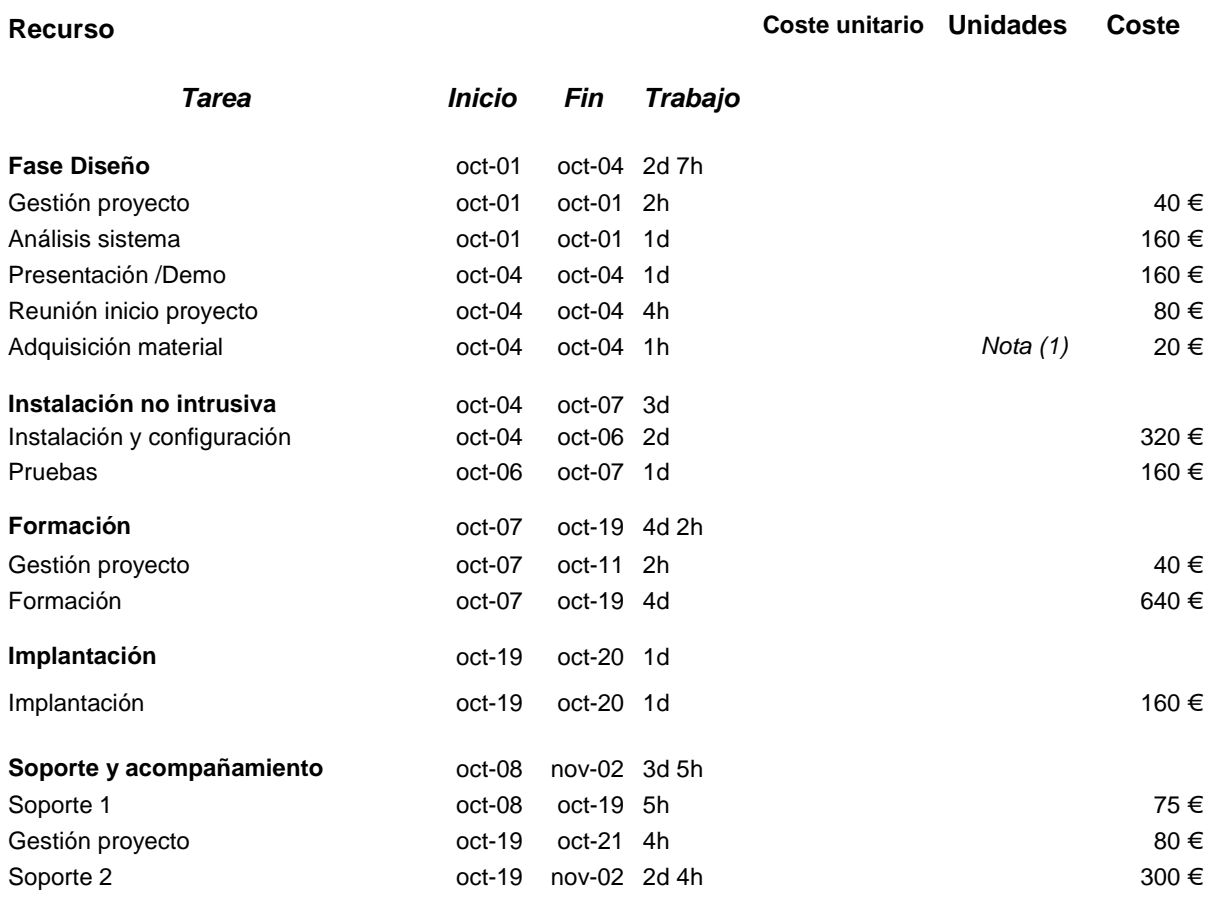

#### **Subtotal Trabajos 2235** €

Nota (1): En este punto se adquiere el material indicado en el apartado 2. Hardware

## **2. Hardware**

**Recurso Coste unitario Unidades Coste** 

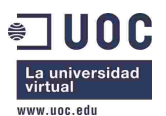

*Máster en Software Libre Proyecto Fin de Máster Implantación de Software Libre en el Centro de Desarrollo Infantil (CENDI) No. 4* 

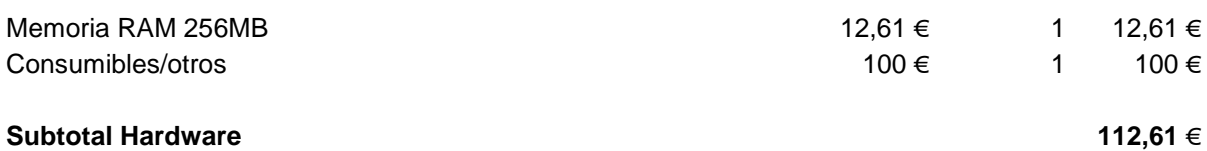

## **3. Presupuesto total**

**Total presupuesto 2347,61** €

**4. Mantenimiento posterior** 

Se oferta, de manera opcional, un contrato de mantenimiento anual, para cubrir los 5 años posteriores al proyecto. El contrato se renueva de manera automática anualmente, momento en el cual el cliente puede cancelarlo si lo considera oportuno.

Se oferta un mantenimiento 5x12, de lunes a viernes de 8 a 20:00, cubriendo éste tanto los componentes hardware como software de la instalación. No está incluido el coste de reemplazo de dispositivos averiados fuera del plazo de garantía. El coste indicado es anual.

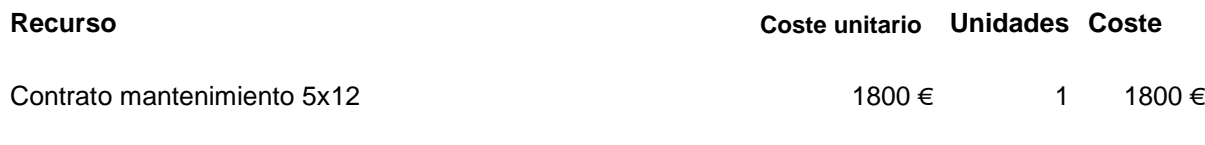

## **3.9.1 Presupuesto para la Opción 1**

En el caso de querer además, incluir en el proyecto el software Siestta, OCS Inventory NG y Moodle, se produce un incremento temporal en el proyecto de unos 5 días/hombre de trabajo con respecto a la planificación inicial, que abarcarían unos 9 días naturales. El presupuesto total sería de 3062,61 €, al que habría que añadir 70 € anuales en el caso de escoger la opción de *hosting* web para alojar el software.

El contrato de mantenimiento sería 1900  $\epsilon$  (anuales).

El presupuesto detallado de la realización de la Opción 1 sería el siguiente.

## **Presupuesto Implantación de Software Libre en el Centro de Desarrollo Infantil (CENDI) No. 4 - Opción 1**

## **1. Trabajos a realizar**

**Recurso Coste unitario Unidades Coste** 

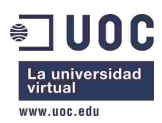

*Máster en Software Libre Proyecto Fin de Máster Implantación de Software Libre en el Centro de Desarrollo Infantil (CENDI) No. 4* 

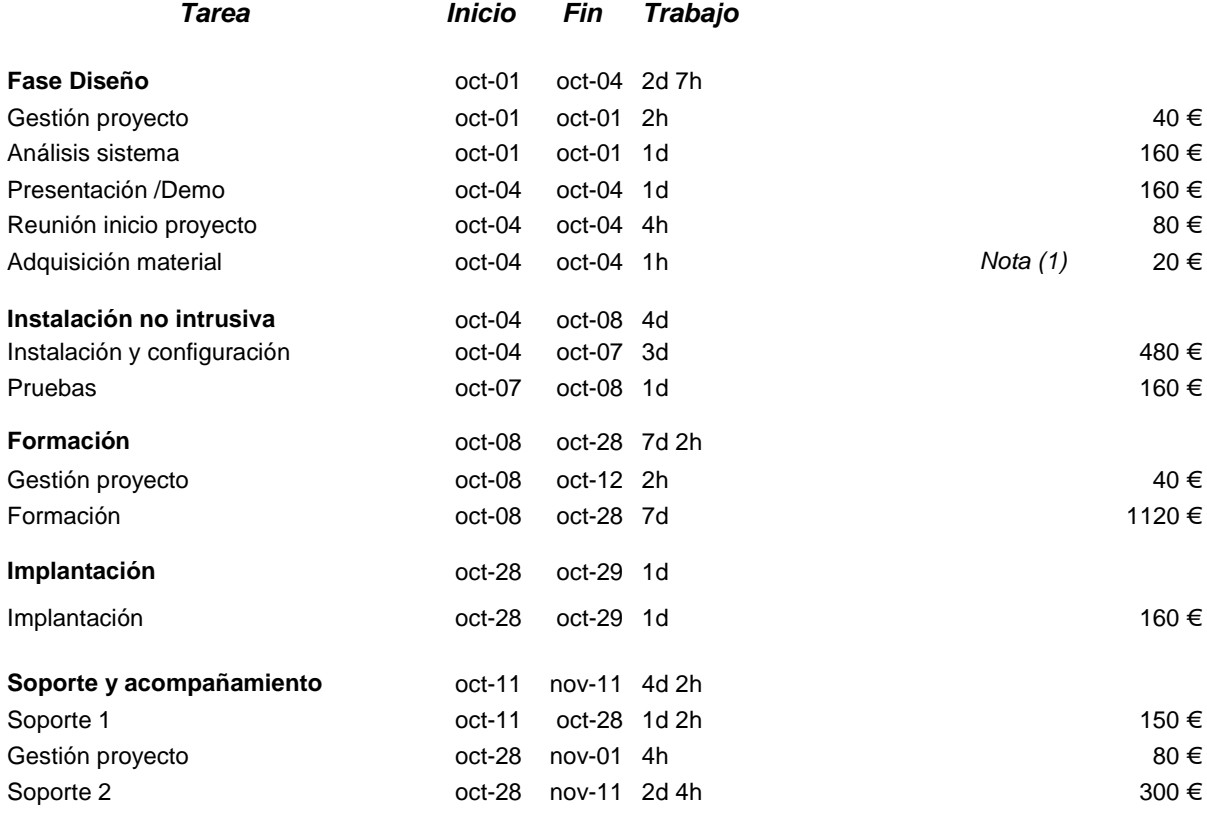

#### **Subtotal Trabajos 2950** €

Nota (1): En este punto se adquiere el material indicado en el apartado 2. Hardware

## **2. Hardware**

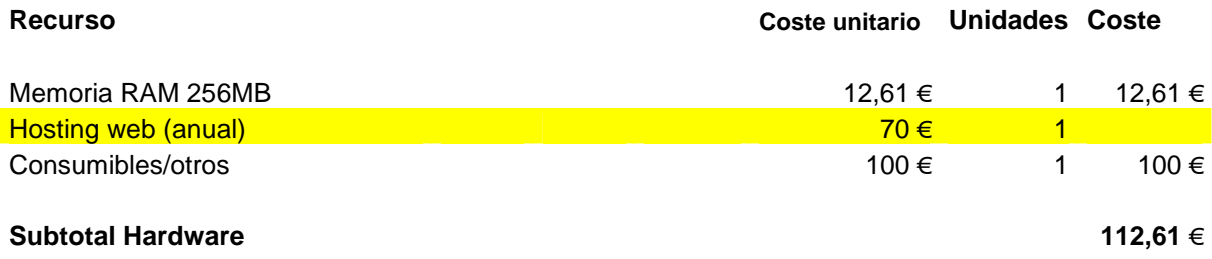

## **3. Presupuesto total**

**Total presupuesto 3062,61** €

# **4. Mantenimiento posterior**

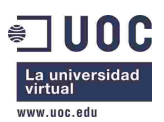

Se oferta, de manera opcional, un contrato de mantenimiento anual, para cubrir los 5 años posteriores al proyecto. El contrato se renueva de manera automática anualmente, momento en el cual el cliente puede cancelarlo si lo considera oportuno.

Se oferta un mantenimiento 5x12, de lunes a viernes de 8 a 20:00, cubriendo éste tanto los componentes hardware como software de la instalación. No está incluido el coste de reemplazo de dispositivos averiados fuera del plazo de garantía. El coste indicado es anual.

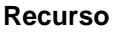

**Recurso Coste unitario Unidades Coste** 

Contrato mantenimiento 5x12 1900 € 1 1 1900 €

## **3.9.2 Presupuesto para la Opción 2**

En el caso de querer, además de la opción 1, incluir también el software de gestión Gesticam y Orange HRM, se produce un incremento sobre la planificación inicial de 9 días/hombre de trabajo, que abarcarían unos 17 días naturales. El presupuesto total sería de 3745,22 €, al que habría que añadir 70 € anuales en el caso de escoger la opción de hosting web para alojar el software. El contrato de mantenimiento sería 2000 € (anuales).

El presupuesto detallado de la realización de la Opción 2 sería el siguiente.

# **Presupuesto Implantación de Software Libre en el Centro de Desarrollo Infantil (CENDI) No. 4 - Opción 2**

## **1. Trabajos a realizar**

**Recurso Coste unitario Unidades Coste** 

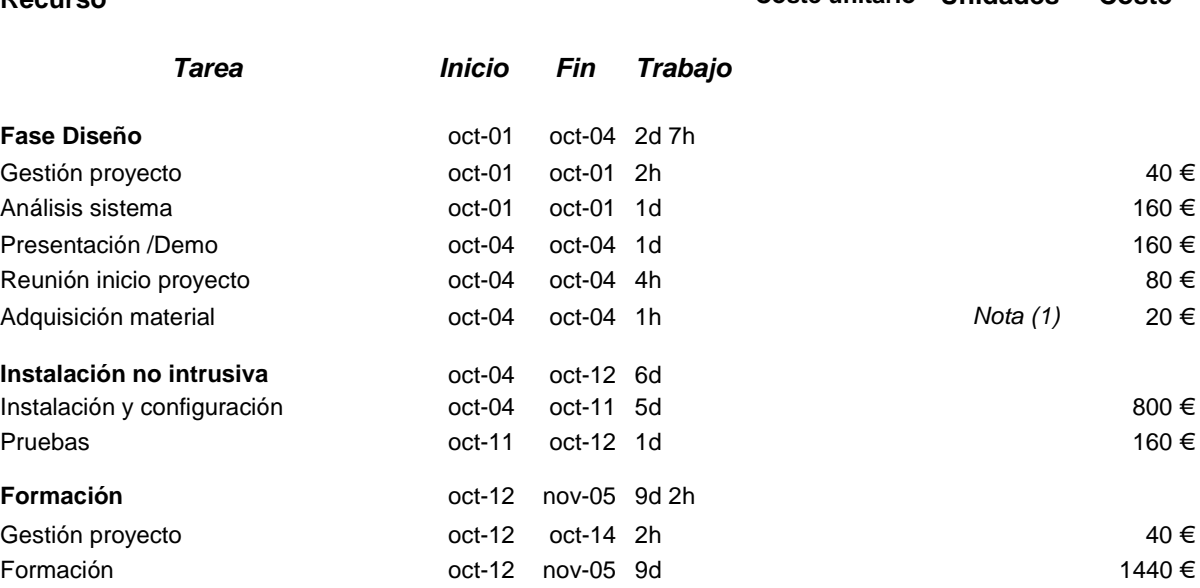

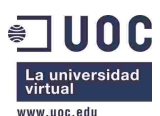

*Máster en Software Libre Proyecto Fin de Máster Implantación de Software Libre en el Centro de Desarrollo Infantil (CENDI) No. 4* 

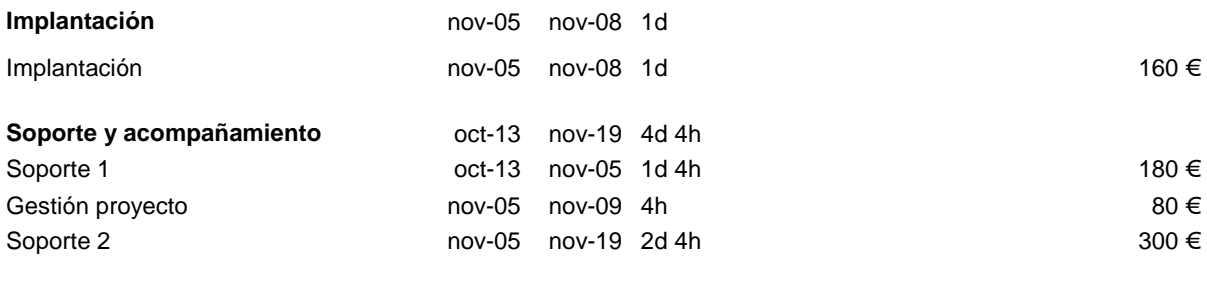

#### **Subtotal Trabajos 3620** €

Nota (1): En este punto se adquiere el material indicado en el apartado 2. Hardware

#### **2. Hardware**

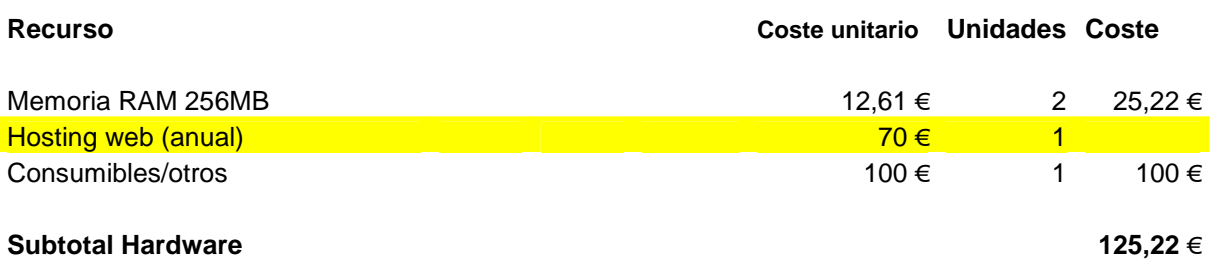

## **3. Presupuesto total**

**Total presupuesto 3745,22** €

## **4. Mantenimiento posterior**

Se oferta, de manera opcional, un contrato de mantenimiento anual, para cubrir los 5 años posteriores al proyecto. El contrato se renueva de manera automática anualmente, momento en el cual el cliente puede cancelarlo si lo considera oportuno.

Se oferta un mantenimiento 5x12, de lunes a viernes de 8 a 20:00, cubriendo éste tanto los componentes hardware como software de la instalación. No está incluido el coste de reemplazo de dispositivos averiados fuera del plazo de garantía. El coste indicado es anual.

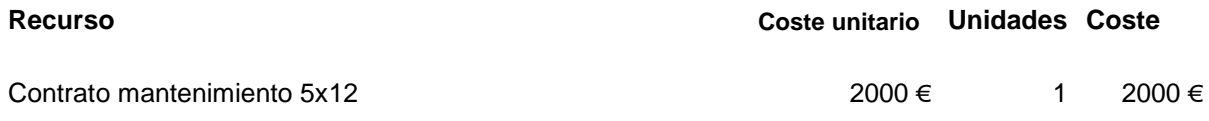

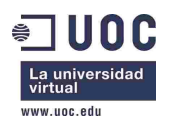

# **4 Análisis del sistema**

# **4.1 Definición**

El presente proyecto consiste en la actualización del sistema informático del aula de cómputo, reemplazando el software actual por Software Libre, que consistirá en la distribución educativa GNU/Linux gnuLinEx, así como otros programas educativos adecuados a la edad de los niños. Uno de los ordenadores del aula será para uso del profesor, y hará los papeles de servidor de impresión, carpetas en red y autentificación de usuarios. Por ello requerirá una ampliación de memoria RAM. Desde él se controlarán el resto de ordenadores, con el programa de gestión de aula Aulalinex. Dicha distribución incluye un set de programas educativos acordes a la edad. De manera opcional (presupuestado aparte) se propone la instalación de software de control de aula (Siestta), software colaborativo educativo para la impartición de formación (Moodle), así como programas de gestión para secretaría (gestión de recursos humanos y gestión de compras e inventario).

Además de la propia implantación del software, se realizará una capacitación del profesorado en el uso de la distribución, los programas que incluye, y las tareas de mantenimiento básico.

Se ofrece además, un contrato de mantenimiento de 5 años para el acompañamiento, mantenimiento, ayuda y sugerencias, por lo que el soporte queda garantizado.

# **4.2 Requisitos del proyecto**

- **Requisitos legales:** Deben cumplirse las normativas de protección de datos y acceso a información de la legislación vigente. Esto es importante tanto a nivel interno (dentro del centro), como en el caso de que se instalen aplicaciones en servidores web en *hosting*.
- **Requisitos de propiedad intelectual y licencias:** Dado que todo el software utilizado es Software Libre, los posibles desarrollos que se realicen (pequeños *scripts*) se licenciarán con licencias libres. El presente es un proyecto encargado por el cliente, por lo que lo que se realizará no será una distribución de software, sino un trabajo de consultoría, en el que se recomienda la instalación de determinado software, y posteriormente se realiza la instalación del mismo.
- **Requisitos de acceso único:** Exceptuando el usuario de los niños (menores con edades comprendidas entre 0 y 6 años), los datos de usuario y el acceso de los mismos estará centralizado en un servidor, tomando además medidas de seguridad de forma que la clave de acceso se transmita cifrada, los datos del usuario no sean accesibles (únicamente por el administrador) y las carpetas personales del usuario sean accesibles únicamente por él mismo y por el administrador.
- **Requisitos económicos:** El coste será en todo caso el menor posible, intentando minimizar en la medida de lo posible el presupuesto.
- **Requisitos de seguridad:** El sistema deberá tener filtros suficientes para que no sean posibles accesos no autorizados desde el exterior, o acceso a información

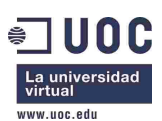

personal o confidencial desde el interior. También habrá un filtro de contenido para los accesos a internet de los niños.

- **Requisitos de impresión en red:** Debe poderse imprimir desde cualquier ordenador de la red en una impresora conectada en la red o en el servidor, mediante un sistema de colas donde se identifique a cada máquina cliente, y se contabilice el trabajo de impresión realizado.
- **Requisitos de copias de seguridad:** El sistema deberá contar con un sistema de copias de seguridad de la información crítica del servidor.
- **Requisitos de adecuación al centro:** El sistema debe adecuarse a las condiciones de los equipos existentes en el aula de cómputo, y también a las particularidades de los usuarios (niños y profesores) y el uso que se realizará del mismo (cuidado de niños, docencia y preparación de docencia).

# **4.3 Especificación plan de pruebas**

Las pruebas de validación a realizar para la verificación de que la implantación del sistema es correcta se describen a continuación:

- Alta, baja y modificación de usuarios.
- Verificación de permisos de los distintos perfiles de usuario (acceso a lo que deben poder acceder y no acceso a lo que no deben poder acceder). Pruebas de inicio de sesión desde todos los ordenadores con distintos usuarios.
- Verificación de no persistencia de modificaciones en escritorio de usuario "infantil". Verificación de persistencia si se realiza en el servidor.
- Validación funcionamiento red, carpetas compartidas e impresión en red.
- Pruebas de seguridad (intentos de acceso, validación *firewall*s, cifrado autenticación, *proxy*).
- Pruebas de eficiencia (simulación de funcionamiento de usuario con distintos perfiles).
- Pruebas de aplicaciones (se prueban todos los programas instalados).
- Prueba de realización de backup y restauración del mismo.

# **5 Diseño del sistema**

## **5.1 Arquitectura del sistema, infraestructura y tecnología**

El sistema consiste en un centro de cómputo con 11 ordenadores conectados mediante una red de área local (LAN). En todos ellos se instalará el Sistema Operativo gnuLinEx. Uno de los ordenadores, reservado para su uso por el profesor, será el servidor del aula. Por ello, en este ordenador se realizará una ampliación de memoria RAM de 256 MB. La topología quedaría como indica la Figura 1.

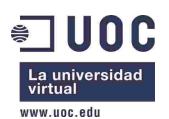

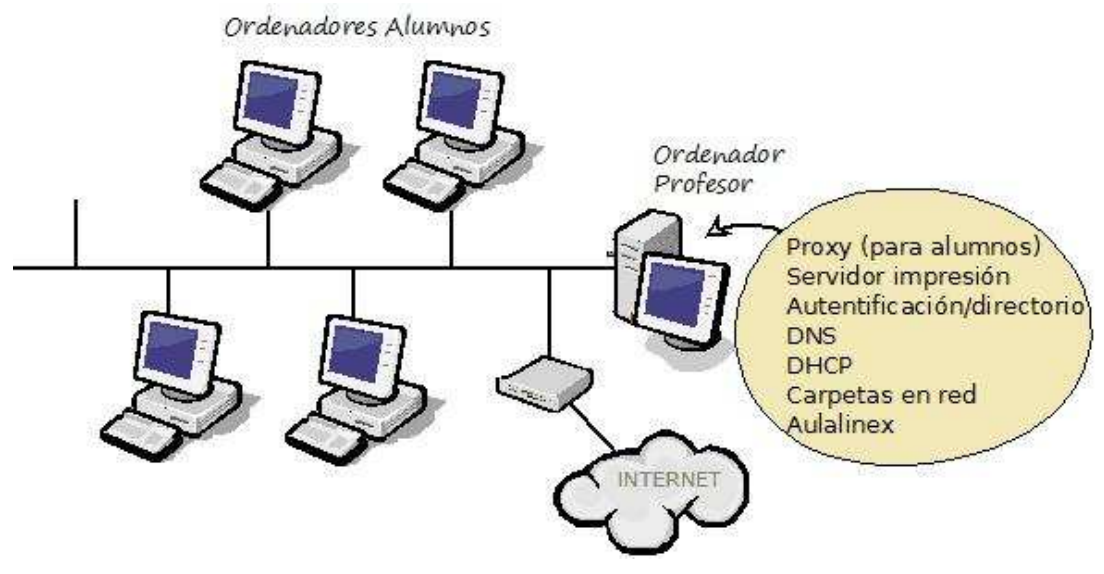

**Figura 1 – Topología del sistema** 

En el ordenador del profesor (servidor) correrán los siguientes servicios:

- **Servidor de impresión CUPS [110]**. De esta forma, se podrá imprimir desde cualquier ordenador del aula en cualquier impresora conectada en red o al servidor. Se ha elegido CUPS por venir preconfigurado en la distribución, y ser un servidor de impresión bueno, estable y contrastado.
- *Proxy* **y filtro de contenidos**: Se utilizará **Squid** [111] como *proxy-caché* y **DansGuardian** [112] como filtro de contenidos, el cual es configurable vía web. En los ordenadores de los alumnos se utilizará el *proxy* únicamente para el usuario de los alumnos, mientras que los usuarios de profesores tendrán conexión directa a internet sin pasar por el *proxy* (esta configuración podría cambiarse si se considerase necesario el paso por el *proxy* de todos los usuarios). Se ha elegido Squid+DansGuardian porque combinan la potencia de Squid como *proxy* y la facilidad de configuración del filtrado de DansGuardian.
- **Autentificación/directorio**: Se utilizará **Kerberos** [113] para la autentificación segura y **LDAP** [114, 115] para la autorización y directorio centralizado de usuarios. La elección del LDAP viene dada por la funcionalidad y versatilidad de este protocolo y la existencia de herramientas para administrarlo fácilmente. Para la gestión de usuarios, se instalará el gestor **Luma** [116], gestor gráfico escogido por su sencillez de uso. De esta forma, la gestión de los usuarios será centralizada, excepto el usuario *root* de cada máquina y el usuario "infantil", que será un usuario local, como se explicará más adelante.
- **Servidor de DHCP, DNS y DNS-caché mediante Dnsmasq** [117], que se configurará para dar direccionamiento estático a los ordenadores. Se elige Dnsmasq por ser ligero, y tener las funcionalidades que se necesitan, que son muy básicas (DNS caché y *forwarding*).

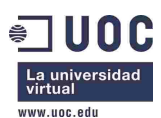

• **Ficheros compartidos**: Se utiliza **Samba** [118], debido a que viene instalado en la distribución, es válido para lo que se necesita, y puede manejarse de manera sencilla con el explorador de ventanas y el panel de control.

# **5.2 Control de aula**

En ese mismo PC se instalará el software de control de ordenadores del aula Aulalinex (cuyo cliente se instalará en el resto de PCs), que permite monitorizar y controlar todos los ordenadores desde el ordenador del profesor. De entre sus funcionalidades, destacan las siguientes [100]:

- Pizarra digital.
- Envío y recepción automática de archivos y carpetas.
- Ejecución remota de aplicaciones.
- Remisión de mensajes.
- Visionado remoto de videos.
- Presentación del alumno.
- Inicio y almacenamiento de las páginas Web elegidas.
- Apagado y encendido remoto.
- Monitorización de las pantallas de los alumnos.
- Desactivación de la conexión a Internet.
- Control del teclado y ratón de un estudiante.
- Detección y/o apagado automático de los equipos.
- Pantalla de selección de programas.

## **5.3 Adecuación del sistema al entorno educativo**

El sistema se adaptará lo máximo posible al entorno educativo en que se encuentra. Esto se hará de la siguiente forma:

• Habrá un usuario local (además del usuario administrador "*root*"), el usuario "infantil", que será con el que accedan los niños. Dicho usuario tendrá perfil *mandatorio*, es decir, el perfil será persistente y las modificaciones en los ordenadores de los alumnos, tanto en el perfil como en el escritorio desaparecerán al reiniciar la máquina, descargándose el perfil desde el ordenador del profesor. Por esta razón, las modificaciones realizadas con el usuario "infantil" en el ordenador del profesor serán permanentes. De esta forma, si se desea modificar algo en los ordenadores para el usuario de los niños, puede hacerse fácilmente de una sola vez realizando la modificación en el ordenador del profesor. Para ello se configurarán *scripts* tanto en los ordenadores de los

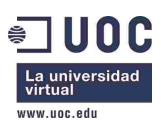

alumnos, como en el servidor. El usuario "infantil" tendrá los permisos muy limitados.

- El arranque del sistema tendrá un temporizador, de forma que si a los 10 segundos no se ha introducido usuario y *password*, se arrancará automáticamente con el usuario "infantil", para facilitar el acceso de los niños.
- En el navegador web del usuario "infantil" se configurará como *proxy* el ordenador del profesor, donde se configurará el filtro de contenidos que se considere necesario.
- Los profesores tendrán usuarios personales pertenecientes a un mismo grupo y con permisos limitados, los cuales se autenticarán/autorizarán por Kerberos/LDAP en el servidor. De esta forma podrán iniciar sesión en cualquier ordenador. Si su directorio personal no existe en ese ordenador, se creará al iniciar sesión. Habrá un directorio compartido por todos los profesores, ubicado en el servidor. De esta forma, podrán realizar trabajos compartidos, compartir ficheros, etc. Cada usuario tendrá un directorio personal remoto en el servidor, para así poder guardar información, y no depender del ordenador en el que inicie sesión.
- Dado que el entorno de escritorio instalado en gnuLinEx es un escritorio Gnome general, no adaptado para niños, se realizarán modificaciones en el entorno, de forma que quede de forma similar a la Figura 2, siendo el entorno ya un entorno más adecuado.

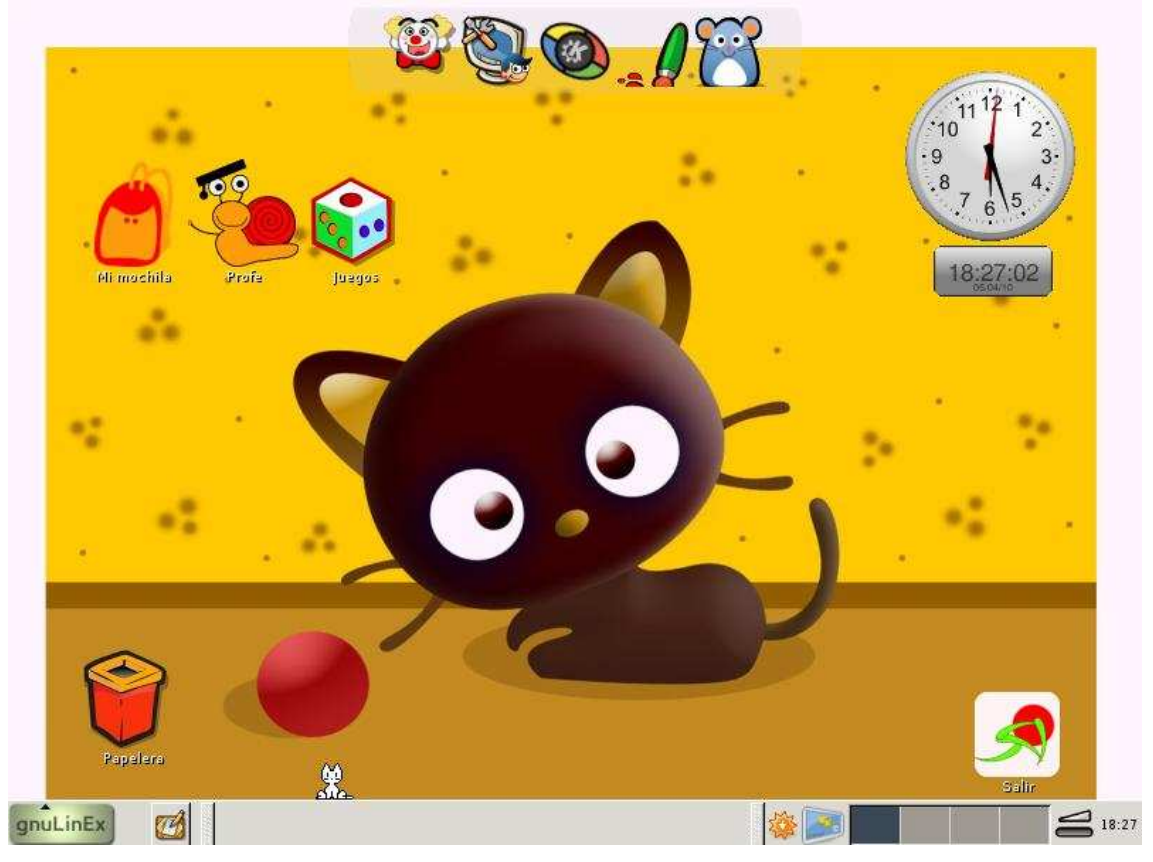

**Figura 2 - Escritorio infantil** 

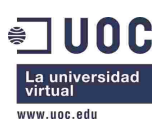

Las modificaciones son las siguientes:

- o Se utiliza un fondo de escritorio infantil. Es preferible uno con pocos dibujos, que no genere confusión en los niños entre los dibujos del fondo de pantalla y los iconos del escritorio (el fondo de pantalla de la figura es un mero ejemplo). De cualquier forma, el fondo de pantalla puede cambiarse de manera muy sencilla, como en cualquier sistema operativo. En la entrega se dejarán preinstalados varios y podrá instalarse posteriormente cualquier otro.
- o Se utiliza una barra de tareas de tipo *dock* (en particular, wbar [119] por su sencillez y ligereza). Es la barra de tareas en la parte superior de la pantalla en la figura. Las aplicaciones son configurables (mediante la aplicación gráfica wbarconf [120]). Esta barra de tareas permite un acceso sencillo y rápido a las aplicaciones educativas de más uso, mucho más sencillo para un niño que navegar por el menú general de GNU/LinEx.
- o Se incluyen en el escritorio accesos directos a las carpetas "Mi mochila" y "Profe". "Mi mochila" es una carpeta local en la que el niño podrá guardar ficheros, si lo necesita, y "Profe" es una carpeta compartida (ubicada en el ordenador del profesor), mediante la cual profesor y alumnos podrán intercambiar de manera sencilla información.
- o También hay un acceso directo a la carpeta juegos, donde se encuentran los juegos educativos.
- o En el escritorio hay un acceso directo a la papelera de reciclaje, y un botón mediante el cual se puede salir de manera sencilla del sistema.
- o Aunque pueden añadirse más objetos flotantes al escritorio, se han añadido dos relojes, uno analógico y uno digital, que le pueden servir al niño en el aprendizaje de la hora y los números.
- o Para darle un componente de diversión al escritorio, se incluye la aplicación "Amor" [121], que genera personajes infantiles que se mueven por el escritorio, como por ejemplo, el gato que puede verse en la parte inferior de la pantalla en la Figura 2.
- o Para los iconos del escritorio, se utiliza el conjunto de iconos del escritorio infantil de la distribución "Linex Colegios" (esta distribución está ya en desuso, pero se han utilizado objetos e ideas de la misma, debido a su gran adaptación al nivel de Educación Infantil).
- o El estilo del entorno de ventanas se ha cambiado, instalando el tema "Candybar" [122] y el conjunto de iconos "Gartoon" [123], ambos orientados a niños.
- o No se incluye ningún elemento más ni acceso a otras carpetas (como "carpeta personal" o "equipo") con el fin de simplificar al máximo el escritorio y el manejo en general del ordenador.
- o También se ha elegido la plantilla infantil para el navegador web "scribblies kids" [124], como puede verse en la Figura 3.

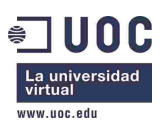

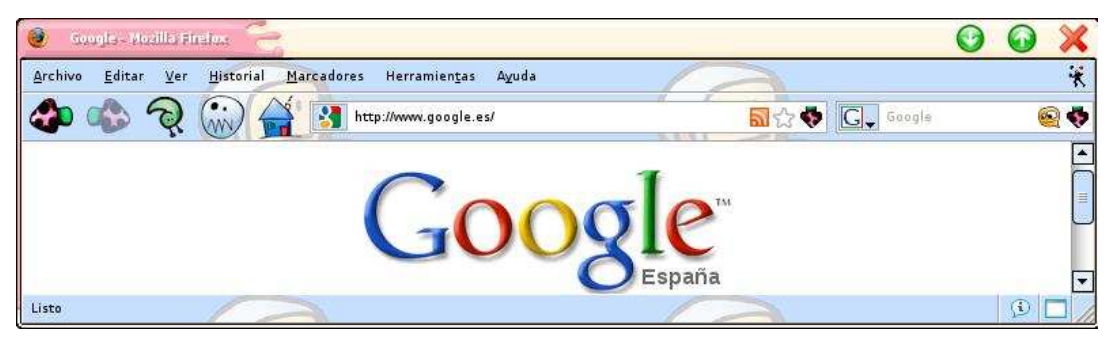

**Figura 3 - Navegador web** 

Con todo ello se ha tratado de crear un entorno apropiado a la edad de los niños, con fácil acceso a las aplicaciones que utilizarán, y con un diseño infantil y divertido.

# **5.4 Contenidos educativos.**

En la instalación de GNU/LinEx se seleccionará la opción de instalación de paquete educativo, que instala 5 programas educativos adecuados para el nivel Infantil, como puede verse en la primera columna de la Tabla 3. Adicionalmente, se instalará un conjunto de aplicaciones y juegos educativos, que están detallados en la segunda columna de la Tabla 3. También se instalarán marcadores para múltiples aplicaciones educativas *online*, como puede verse en la tercera columna de la misma tabla. En la Sección *Aplicaciones educativas existentes para el nivel de Educación Infantil* pueden consultarse las descripciones de las aplicaciones.

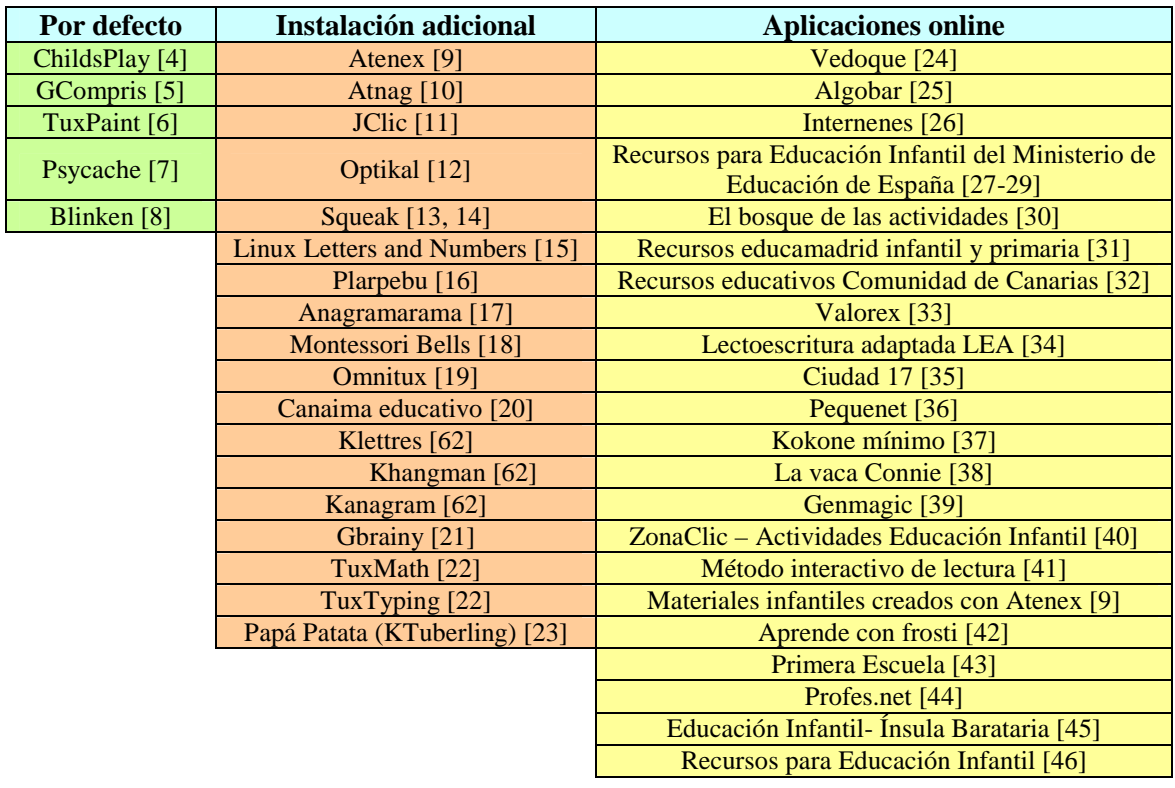

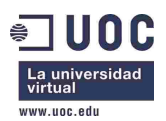

 Etapa infantil [47] Unidades didácticas para educación infantil [48]

**Tabla 3 - Contenidos educativos** 

# **5.5 Clonación y copias de seguridad**

Dado que los ordenadores son iguales por haber sido adquiridos simultáneamente, tanto la instalación como posibles futuras actualizaciones se realizarán mediante un sistema de clonación, utilizando para ello Clonezilla [125]. Se realizará la instalación y configuración completa en el ordenador del profesor (servidor) y en uno de los alumnos. Una vez realizada, se creará una copia de seguridad de cada ordenador con Clonezilla.

Estás copias de seguridad servirán, tanto para realizar la instalación de forma rápida en todos los ordenadores de alumno, como para restaurar el sistema posteriormente si fuese necesario.

Se realizará un *backup* cada semana de los datos críticos del servidor, que se guardará de manera replicada en dos de los ordenadores de los alumnos, en un directorio al que sólo tiene acceso el usuario administrador. Se programará el *backup* para que coincida con un horario en que los ordenadores estén encendidos y haya poco tráfico en la red (por ejemplo, en alguna clase con niños). Se conservarán 4 *backups*. Todo ello se realizará mediante *scripts* en *shell*. No se realizarán *backups* de los ordenadores de los alumnos. En caso de requerir copias de seguridad de más información, sería necesaria la adquisición de un disco duro y posiblemente una tarjeta PCI de interfaz USB para ubicarla en el servidor. Se ha considerado la opción con menor coste posible.

# **5.6 Seguridad**

En cuanto a la seguridad, en todos los ordenadores se configurará el *firewall* iptables [126], permitiendo conexiones entre los ordenadores locales, y de salida a internet, pero denegando el establecimiento de conexiones desde internet. También se instalará el antivirus ClamAV [127]. Además, se configurará un filtro de páginas web a las que pueden acceder los alumnos, para que accedan únicamente a las webs con programas educativos que se requieran. Como ya se ha explicado, las autenticaciones de usuario se realizarán de forma segura mediante Kerberos.

## **5.7 Software para el profesorado**

En la distribución LinEx, además de los programas educativos, se incluye software de ofimática y multimedia, para su uso por parte del profesorado: Openoffice.org (equivalente a Microsoft Office, con procesador de textos, hoja de cálculo, base de datos, presentaciones), GIMP [128] (edición gráfica similar a Photoshop), programas de dibujo, lector de documentos PDF, calculadora, reproductor de música, video y DVD, cliente de correo electrónico, programa de gestión de proyectos y navegador web. Además de todos estos (y más) programas que vienen instalados por defecto, los

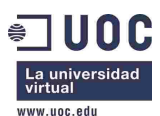

repositorios de LinEx y Debian (distribución GNU/Linux en la que está basada Linex) contienen cientos de programas libres que pueden ser instalados.

## **5.7.1 Software opcional**

Se propone la instalación de los siguientes programas orientados a docentes:

- Siestta [90]: Programa de gestión de aula. Con este programa se puede gestionar toda la información que se genera en el aula. De esta manera se puede generar todo tipo de informes (asistencia, calificaciones, observaciones, boletines, de tutoría, etcétera) y poner a disposición de las familias la información que les interesa a través de la web de manera totalmente personalizada. Para su instalación, hay dos opciones: Si se quiere que las familias puedan acceder, es necesario instalarlo en un servidor web, por lo que se recomienda un servicio de *hosting*. Si no se requiere esta funcionalidad, puede instalarse en el servidor del centro de cómputo.
- OCS Inventory NG [106]: Programa de inventariado automático del hardware y software de la red. Sirve para tener controlado en todo momento el hardware y software de todos los ordenadores del centro, sin necesidad de actuaciones manuales.
- Moodle [107]: Es un sistema de gestión de aprendizaje, que ayuda a los educadores a crear comunidades de aprendizaje en línea. Tiene múltiples módulos y funcionalidades (cursos, *chat*, foros, grupos, talleres, etc). Es válido para impartir cualquier tipo de formación, como por ejemplo entre docentes o a familiares o padres de los alumnos. Del mismo modo que Siestta, puede instalarse en un servidor web en *hosting* si se quiere acceso desde internet, o bien en el servidor del centro de cómputo.
- Gesticam [102]: Sistema ERP (planificación de recursos empresariales) creado y mantenido por la Junta de Castilla la Mancha. Tiene módulos de compra, finanzas e inventariado, que puede ser útil en la gestión del centro.
- OrangeHRM [104]: Sistema de gestión de recursos humanos. Para gestionar la información de los docentes, sus vacaciones, su horario, etc.

Estos dos últimos programas podrían instalarse en el ordenador de Secretaría. Se prevé por esta razón una ampliación de la memoria RAM del mismo de 256 MB, en caso de optar por la instalación de estos programas.

# **6 Implantación**

La implantación consiste en la ejecución del proyecto, y por lo tanto en la instalación de la distribución de GNU/Linux, la configuración y adecuación del sistema y la red, la formación a los docentes, y el mantenimiento. A continuación se describen los riesgos que se identifican en esta fase, su probabilidad y consecuencia, y cómo pueden evitarse, posteriormente se indican los recursos humanos y materiales necesarios, cómo se realizará la formación, después se describe cómo se realizarán la implantación y el

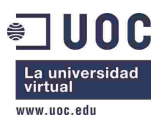

mantenimiento, y por último se explica la planificación temporal estimada, tanto para la solución básica, como para las dos soluciones opcionales que se proponen.

# **6.1 Gestión de riesgos**

Los riesgos identificados en las distintas fases del proyecto son los siguientes:

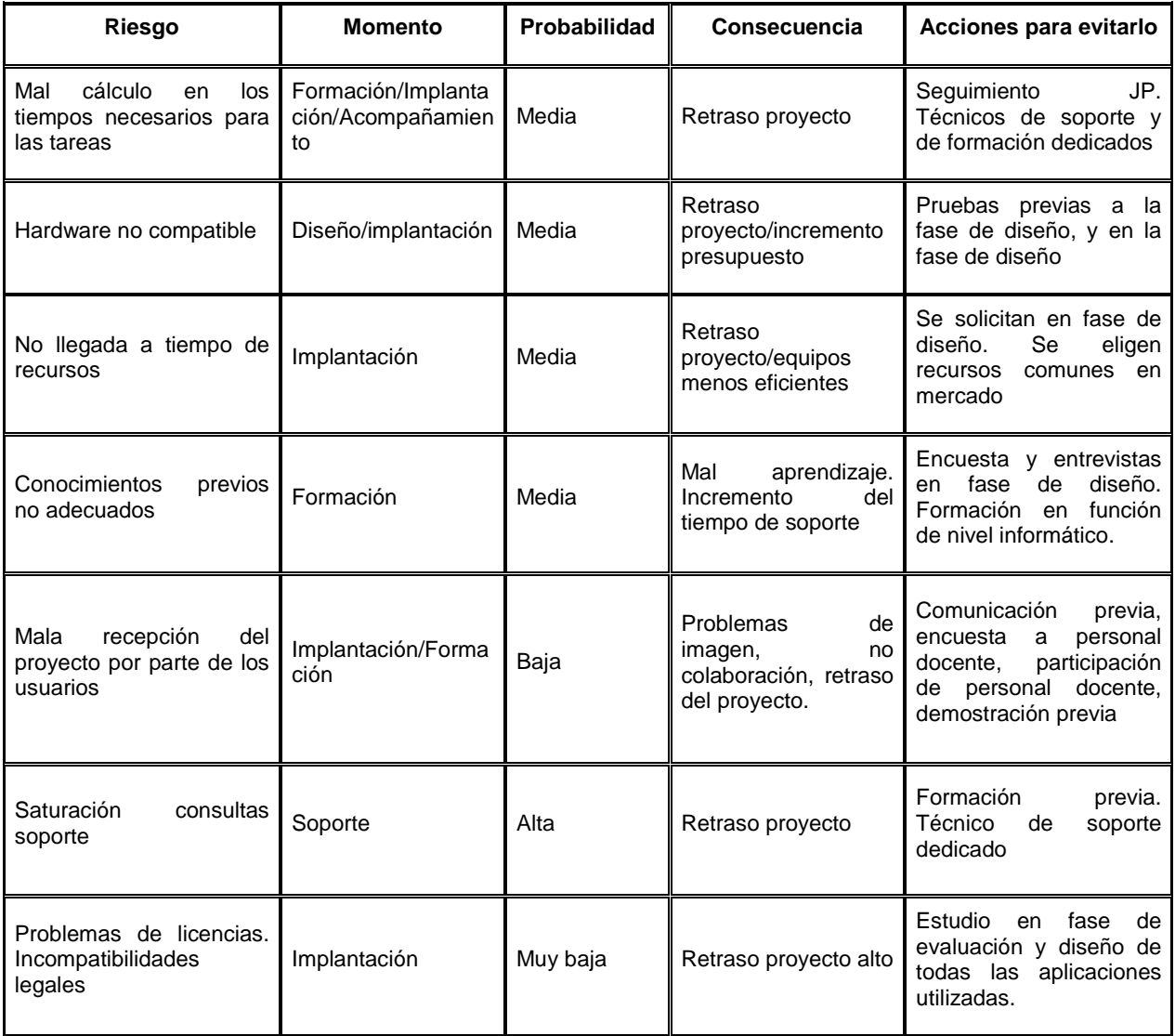

# **6.2 Recursos humanos y materiales.**

Se utilizarán los siguientes recursos humanos y materiales:

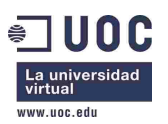

## **6.2.1 Recursos materiales:**

- Memoria RAM 256MB 184pin PC2100 DDR266 DIMM (1, o 2 en caso de requerir el software Gesticam y OrangeHRM)

## **6.2.2 Recursos humanos:**

Se intenta optimizar al máximo el personal requerido, con el fin de dar la máxima calidad posible, utilizando el mínimo tiempo necesario, y por lo tanto minimizando el coste. Se estima que los recursos necesarios para la realización del proyecto son los siguientes:

- Un Ingeniero (ING)
- Un Jefe de Proyecto (JP)
- Un Técnico Soporte (SOP)

El Jefe de Proyecto se encargará de las tareas de gestión, planificación y coordinación, de forma que éstas no afecten al trabajo técnico.

El Ingeniero realizará la implantación del sistema, así como impartirá la formación necesaria a todo el personal.

Aunque el Ingeniero podrá dar cierto soporte mientras realice sus trabajos, es necesario un Técnico de Soporte que libere al Ingeniero de las tareas generales de soporte y apoyo al profesorado, para que así se puedan cumplir los tiempos previstos.

## **6.3 Formación**

Uno de los puntos más importantes es la comunicación del proyecto y formación al personal del centro.

## **6.3.1 Comunicación del proyecto**

El Jefe de Proyecto se encargará de la comunicación y aceptación por parte del personal del centro de la solución elegida. Para ello, como se verá en el apartado *Implantación y mantenimiento*, realizará una presentación/demostración al personal responsable y de gobierno del Centro, así como a una muestra de los profesores. A continuación se recabará información utilizando una metodología cualitativa, utilizando para ello una encuesta y varias entrevistas. Esto servirá tanto para conocer las expectativas y la opinión sobre la solución por parte del personal implicado, como para obtener información sobre los conocimientos previos y disponibilidades de las personas a las que es necesario impartir formación. Así se podrá adaptar la formación a las necesidades, dividirla en varios grupos en función de los niveles, y aprovecharla para ampliar la comunicación sobre el proyecto, en temas que se hayan podido detectar en la encuesta o entrevistas.

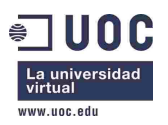

## **6.3.2 Formación**

La formación se intentará adaptar lo máximo posible a las necesidades del profesorado. Por ello, se impartirán sesiones de formación de 4 horas diarias, para permitir una cierta rotación del profesorado, aunque esto podría variarse. Se formarán 3 grupos de 10 profesores, agrupando a los profesores en 3 niveles en función de los conocimientos previos. Además, se dará formación de mantenimiento y administración al personal que se vaya a encargar de esta tarea. En el caso de se adquiera también el software de gestión para Secretaría, se impartirá también formación sobre el mismo. La formación se realizará en el aula de cómputo.

# **6.4 Implantación y mantenimiento**

La implantación se divide en cinco fases:

• Una primera, de diseño de la implantación, en la que se realizará una presentación/demostración de la solución elegida al personal de gobierno y una muestra representativa del personal docente. Se recabará información utilizando para ello una encuesta, y realizando varias entrevistas tras la demostración. De esta forma se conocerán las expectativas del profesorado, su nivel de conocimientos informáticos, y la impresión que les ha dado el sistema elegido. Con todo ello, se presentará un informe al responsable del centro de cómputo o equipo de gobierno, con la solución elegida, la planificación de la formación y su contenido, y la planificación definitiva de la implantación, en el caso de que tras la fase de diseño hubiese sufrido alguna modificación.

En esta fase también se revisarán todos los dispositivos hardware, verificando la compatibilidad con la distribución gnuLinEx. Y se realizarían las acciones oportunas, en caso de encontrar alguna incompatibilidad (desarrollo si fuese posible, o adquisición de hardware si no lo fuese). En esta fase también se solicitará el material hardware necesario.

• Una segunda fase, en la que se instala de manera no intrusiva la distribución gnuLinEx y los programas adicionales (programas educativos, de gestión de ordenadores, y los programas opcionales si se diese el caso).

Para ello, en 2 ordenadores se realizará la instalación y configuración definitiva: En uno la correspondiente al ordenador del profesor, que hará las funciones de servidor, y en otro la correspondiente a un ordenador de alumno. De esos dos ordenadores se obtendrá una copia clonada. En el resto de los equipos (9), se realizará la instalación correspondiente a ordenador de alumno, pero en este caso en una nueva partición, de forma que esos ordenadores se puedan arrancar con el sistema operativo antiguo, o con el nuevo. Esos 9 ordenadores podrán seguir siendo utilizados por los profesores como hasta ese momento.

En esta fase se realizarán también los *scripts* y configuraciones necesarias.

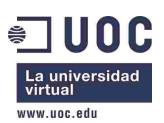

- Una tercera fase en la que se realiza la formación al personal docente, utilizando para ello la partición nueva instalada en los ordenadores. Esta partición podrá ser utilizada por el profesorado para practicar en cualquier momento, y deberá irla incorporando en el uso con alumnos, para poder solucionar los problemas que vayan apareciendo. Se realizarán varias sesiones de formación, y se agrupará al profesorado en función de su nivel informático. Se formará por separado al responsable del centro de cómputo en las tareas básicas de administración y mantenimiento. Se formará por separado al personal de Secretaría, en caso de elegir los paquetes opcionales de gestión (Gesticam y OrangeHRM).
- Una cuarta fase en la que se ampliará la memoria RAM del servidor, y se realizará la instalación definitiva en todos los ordenadores del centro de cómputo, utilizando para ello la copia clonada obtenida en la segunda fase.
- Una quinta fase en la que se dará el soporte y el acompañamiento necesario durante 2 semanas.

A lo lago de todas las fases de realizará la documentación, que se entregará al responsable del proyecto por parte del cliente al inicio de la quinta fase. Ésta incluirá una descripción detalla del sistema y su configuración, así como el procedimiento que se ha seguido para implantarlo, y procedimientos de reemplazo o ampliación de equipos, mantenimiento, alta y baja de usuarios y realización y restauración de copias de seguridad, así como la documentación utilizada en las sesiones de formación.

Se oferta un contrato de mantenimiento, acompañamiento y sugerencias para cubrir los 5 años siguientes a la implantación

# **6.5 Planificación Temporal**

La realización del proyecto tiene una duración aproximada de un mes. Se divide en cinco fases, explicadas en el apartado anterior, siendo la duración aproximada de cada fase la siguiente:

- Fase de diseño: 3 días
- Fase de instalación no intrusiva: 3 días
- Fase de formación: 12 días (hay que tener en cuenta que se darán sesiones de formación de 4 horas diarias, para no ocupar el centro de cómputo días enteros, y para permitir la rotación del profesorado). Se darán 6 sesiones de formación de usuario de 4 horas (cada profesor recibirá 8 horas de formación) y dos sesiones de formación de administración de 4 horas (los administradores recibirán las 8 horas de formación). La programación y estructuración de la formación puede ser variada para adaptarse a las necesidades del profesorado.
- Fase de implantación: 1 día
- Fase de Soporte y acompañamiento posterior: 2 semanas.

En la Figura 4 puede verse el diagrama de Gantt en el que se detalla la planificación temporal. Se ha previsto como fecha de inicio el 1 de Octubre de 2010, pero es una estimación y podría variarse sin problemas.

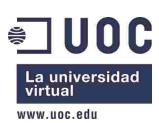

| <b>WBS</b> |                                                  |                |    | nov 2010            |               |           |                 |           |                 |
|------------|--------------------------------------------------|----------------|----|---------------------|---------------|-----------|-----------------|-----------|-----------------|
|            | Nombre                                           | Trabajo        | 38 | Semana 39           | Semana 40     | Semana 41 | Semana 42       | Semana 43 | Semana 44       |
| 1          | ▽ Fase Diseño                                    | 2d 7h          |    | nzo del proyecto    |               |           |                 |           |                 |
| 1.1        | Gestión proyecto                                 | 2h             |    | 01 oct 2010<br>I JP |               |           |                 |           |                 |
| 1.2        | Análisis sistema                                 | 1d             |    | $H$ <sub>1</sub>    |               |           |                 |           |                 |
| 1.3        | Presentación /Demo                               | 1d             |    |                     | $h$ ING, $P$  |           |                 |           |                 |
| 1.4        | Reunión inicio proyecto                          | 4h             |    |                     | $H$ ING, $IP$ |           |                 |           |                 |
| 1.5        | Adquisición material                             | 1 <sub>h</sub> |    |                     | <b>ING</b>    |           |                 |           |                 |
| 2          | Instalación no intrusiva<br>$\blacktriangledown$ | 3d             |    |                     |               |           |                 |           |                 |
| 2.1        | Instalación y configuración                      | 2d             |    |                     | <b>ING</b>    |           |                 |           |                 |
| 2.2        | Pruebas                                          | 1d             |    |                     | ING<br>25     |           |                 |           |                 |
| 3          | $\triangledown$ Formación                        | $4d$ 2h        |    |                     |               |           |                 |           |                 |
| 3.1        | Gestión proyecto                                 | 2h             |    |                     |               | JP [20]   |                 |           |                 |
| 3.2        | Formación                                        | 4d             |    |                     |               |           | ING [50]        |           |                 |
| 4          | $\triangledown$ Implantación                     | 1d             |    |                     |               |           | ᠽ               |           |                 |
| 4.1        | Implantación                                     | 1d             |    |                     |               |           | ING<br>Г3       |           |                 |
| 5          | Soporte y acompañamiento 3d 5h<br>▽              |                |    |                     |               |           |                 |           |                 |
| 5.1        | Soporte 1                                        | 5h             |    |                     |               |           | <b>TEC [10]</b> |           |                 |
| 5.2        | Gestión proyecto                                 | 4h             |    |                     |               |           | JP [25]         |           |                 |
| 5.3        | Soporte 2                                        | 2d 4h          |    |                     |               |           |                 |           | <b>TEC [25]</b> |

**Figura 4 - Planificación proyecto** 

La ocupación de los recursos según esta planificación temporal sería como se indica en la Figura 5.

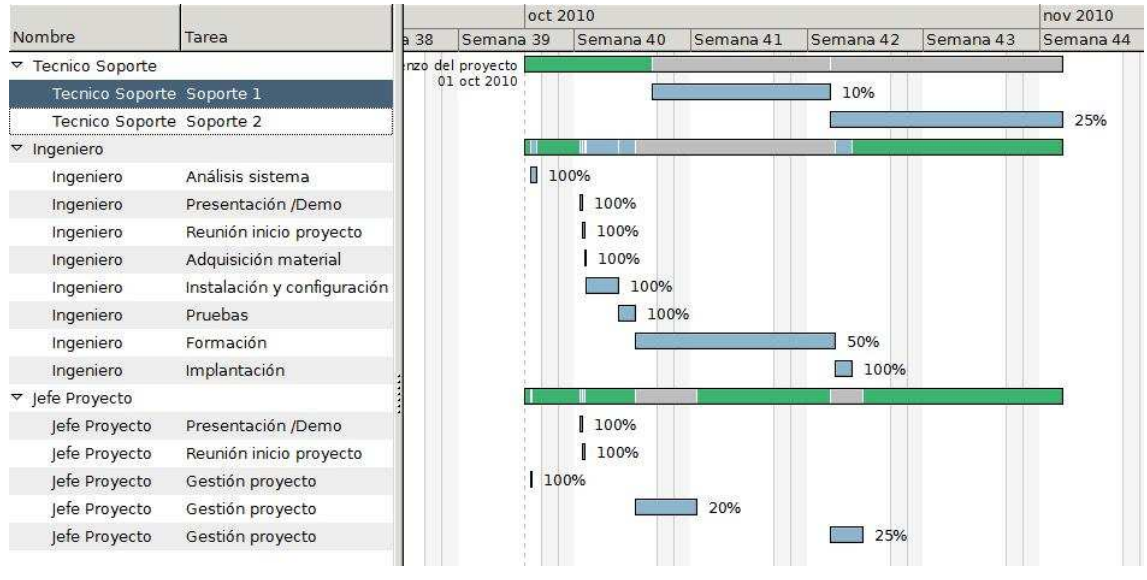

**Figura 5 - Ocupación recursos** 

## **6.5.1 Planificación temporal para la Opción 1**

En el caso de querer además, incluir en el proyecto el software Siestta, OCS Inventory NG y Moodle, se produce un incremento temporal en el proyecto de unos 5 días/hombre de trabajo con respecto a la planificación inicial, que abarcarían unos 9 días naturales.

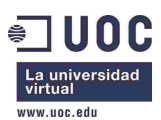

La planificación detallada de la opción 1 puede verse en el diagrama de Gantt de la Figura 6.

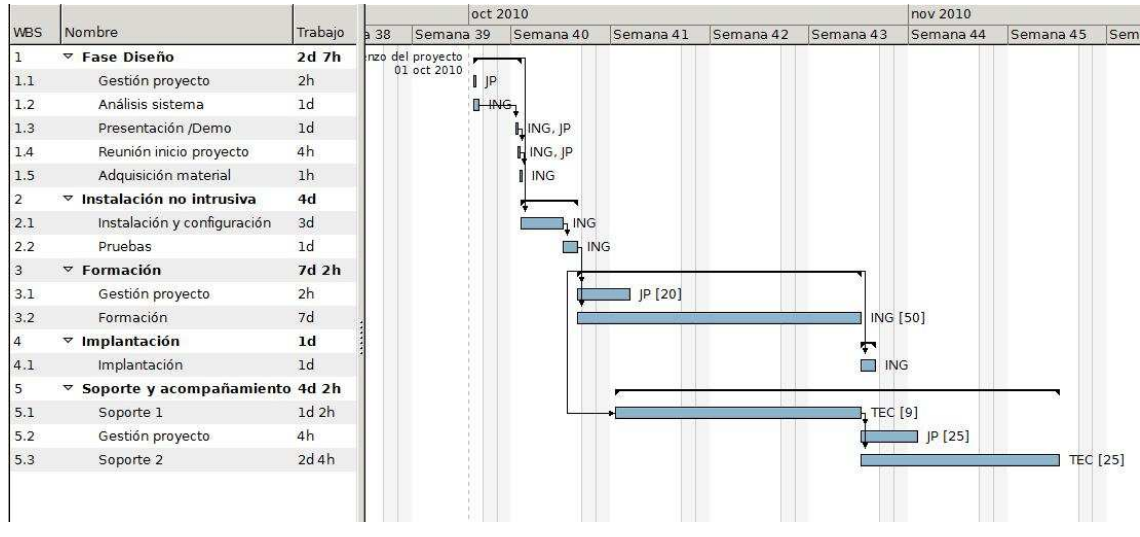

**Figura 6 - Planificación Opción 1** 

## **6.5.2 Planificación temporal para la Opción 2**

En el caso de querer, además de la opción 1, incluir también el software de gestión Gesticam y Orange HRM, se produce un incremento sobre la planificación inicial de 9 días/hombre de trabajo, que abarcarían unos 17 días naturales.

La planificación detallada de la opción 1 puede verse en el diagrama de Gantt de la Figura 7.

|                                          | oct 2010       |                                                                                                    |           |                                 |                         |           |           | nov 2010  |            |                            |                 |  |
|------------------------------------------|----------------|----------------------------------------------------------------------------------------------------|-----------|---------------------------------|-------------------------|-----------|-----------|-----------|------------|----------------------------|-----------------|--|
| Nombre                                   |                | b38                                                                                                    | Semana 39 | Semana 40                       | Semana 41               | Semana 42 | Semana 43 | Semana 44 | Semana 45  | Semana 46                  | Sema            |  |
| ▽ Fase Diseño                            |                |                                                                                                    |           |                                 |                         |           |           |           |            |                            |                 |  |
| Gestión proyecto                         |                |                                                                                                    | I JP      |                                 |                         |           |           |           |            |                            |                 |  |
| Análisis sistema                         |                |                                                                                                    |           |                                 |                         |           |           |           |            |                            |                 |  |
| Presentación /Demo                       |                |                                                                                                    |           | <b>HING. IP</b>                 |                         |           |           |           |            |                            |                 |  |
| Reunión inicio proyecto                  |                |                                                                                                    |           | $H$ ING, JP                     |                         |           |           |           |            |                            |                 |  |
| Adquisición material                     |                |                                                                                                    |           | ING                             |                         |           |           |           |            |                            |                 |  |
| $\triangledown$ Instalación no intrusiva |                |                                                                                                    |           |                                 |                         |           |           |           |            |                            |                 |  |
| Instalación y configuración              |                |                                                                                                    |           |                                 | <b>ING</b>              |           |           |           |            |                            |                 |  |
| Pruebas                                  |                |                                                                                                    |           |                                 | $\neg$ <sub>1</sub> ING |           |           |           |            |                            |                 |  |
| $\in$ Formación                          |                |                                                                                                    |           |                                 |                         |           |           |           |            |                            |                 |  |
| Gestión proyecto                         | 2 <sub>h</sub> |                                                                                                    |           |                                 |                         |           |           |           |            |                            |                 |  |
| Formación                                |                |                                                                                                    |           |                                 |                         |           |           |           |            |                            |                 |  |
| $\nabla$ Implantación                    |                |                                                                                                    |           |                                 |                         |           |           |           |            |                            |                 |  |
| Implantación                             |                |                                                                                                    |           |                                 |                         |           |           |           | <b>ING</b> |                            |                 |  |
|                                          |                |                                                                                                    |           |                                 |                         |           |           |           |            |                            |                 |  |
| Soporte 1                                |                |                                                                                                    |           |                                 |                         |           |           |           |            |                            |                 |  |
| Gestión proyecto                         |                |                                                                                                    |           |                                 |                         |           |           |           | JP [25]    |                            |                 |  |
| Soporte 2                                |                |                                                                                                    |           |                                 |                         |           |           |           |            |                            | <b>TEC [25]</b> |  |
|                                          |                |                                                                                                    |           |                                 |                         |           |           |           |            |                            |                 |  |
|                                          |                |                                                                                                    |           |                                 |                         |           |           |           |            |                            |                 |  |
|                                          |                | $2d$ 7h<br>2h<br>1d<br>1d<br>4h<br>1h<br>6d<br>5d<br>1d<br>9d 2h<br>9d<br>1 <sub>d</sub><br>1d<br>▽ Soporte y acompañamiento 4d 4h<br>1d 4h<br>4h<br>2d 4h | Trabajo   | nzo del proyecto<br>01 oct 2010 | $I$ <sub>ING</sub>      |           | JP [20]   |           |            | ING [50]<br><b>TEC</b> [9] |                 |  |

**Figura 7 - Planificación Opción 2** 

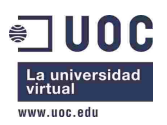

# **7 Conclusiones**

En el proyecto se propone una migración a Software Libre de los ordenadores de un centro de educación infantil de niños de 0 a 6 años. Dichos ordenadores tienen poca capacidad, y no tienen programas educativos, por lo que se ha realizado una recopilación de programas educativos y distribuciones GNU/Linux orientadas a la educación, existentes en la comunidad de Software Libre. También se han recopilado numerosos contenidos educativos disponibles online, la mayoría en webs de Administraciones Públicas, o de centros educativos.

Se ha seleccionado la distribución gnuLinEx de la Junta de Extremadura debido a que es de las que más se adapta a los requerimientos de adecuación a las edades de los niños, previsiones de futuro de la distribución, mantenimiento y requerimientos hardware. Ninguna de las distribuciones analizadas se adapta por completo a los requerimientos, sin embargo, gnuLinEx, que falla en los contenidos educativos y la adaptación a la edad de los niños, es fácilmente adaptable, al estar basada en Debian. Por ello, se propone una adaptación del entorno de escritorio por defecto de la distribución, de forma que sea apropiada para niños pequeños. Para ello se han recogido ideas de varias distribuciones GNU/Linux que tenían buena adecuación a edades infantiles (aunque fallaban en otros requerimientos), principalmente de Linex Colegios y Qimo.

Con todo ello, puede observarse que es perfectamente posible la instalación de Software Libre en un centro educativo, que aproveche máquinas antiguas en las que sistemas operativos privativos posiblemente funcionen peor, y que en la comunidad hay disponibles decenas (por no decir centenares) de programas y aplicaciones educativas de libre uso, muchas de ellas *online*.

Sin embargo, en el proyecto también se observa que la implantación de Software Libre no es gratis, ya que los costes de implantación y de formación son similares a los de una solución privativa, concluyendo el presente proyecto en un coste que podría considerarse elevado para un centro con pocos recursos económicos. Los mayores beneficios que obtiene el centro son el aprovechamiento de los ordenadores antiguos, que pasan a tener una funcionalidad similar a equipos mucho más potentes, y la formación del profesorado. Todo ello concluye en un aprovechamiento de un aula de cómputo que muy posiblemente estaba siendo infrautilizada. Una de las propuestas opcionales incluso permite al centro convertirse en un centro "en la red", con acceso de los familiares e incluso posible trabajo y aprendizaje colaborativo a través de internet. El coste de todo ello es similar o inferior a la adquisición de equipamiento nuevo, por lo que la ganancia parece clara, pero podría haber un problema si no se dispone de ese dinero.

Para la realización del proyecto se han llevado a cabo pruebas con distintas distribuciones GNU/Linux, múltiples programas educativos, y también con plataformas educativas virtuales y software de gestión académica, de aula y empresarial. Sin embargo, todas las pruebas han sido realizadas en un entorno virtual (con VirtualBox) en un único ordenador. Éste es un límite claro, ya que no se han realizado pruebas en red, ni con equipos similares a los indicados en los requerimientos (aunque se ha intentado imitar en el entorno virtual).

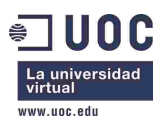

Otra limitación clara ha sido que el proyecto trataba de software adecuado a niños de 0 a 6 años, y para la realización del mismo no se ha contado con personal experto en esas edades, docentes, o pruebas con niños. La elección de los programas, entornos y funcionalidades ha sido en base a opiniones, análisis de distribuciones que se decían adaptadas a esas edades, clasificaciones en webs y estudio de foros. Además, debido precisamente a que no se ha trabajado o consultado a docentes, los requerimientos de éstos han sido obtenidos analizando las distribuciones educativas, las páginas web de las Administraciones Públicas que ofrecen soporte a los docentes, y portales, blogs o comunidades creados por y para docentes.

Por todo ello, el proyecto podría mejorarse con pruebas con equipos en red, validando el escenario propuesto, y a ser posible con equipos de características similares a los del centro. También contando con personal docente o expertos en esas edades (profesores, maestros, psicólogos, pedagogos) que pudieran asesorar en sus requerimientos, la selección de software y del entorno apropiado. Y también con una evaluación cualitativa, mediante una experiencia con niños de esas edades y profesores.

# **Referencias**

- 1. Gobierno de España, M. d. E. *Educación infantil*. [citado 11/4/2010]; Disponible en: http://www.educacion.es/educacion/que-estudiar/educacioninfantil.html.
- 2. Equipo de Ed. infantil. Curso 2002-2003. CEIP Hermanos Tora. Humanes de Madrid. *Informática para peques. El ordenador en la clase de Educación Infantil*. 2002 [citado 11/4/2010]; Disponible en: http://observatorio.cnice.mec.es/modules.php?op=modload&name=News&file= article&sid=61.
- 3. Martínez, A. C. *Del manejo del ratón a la Web 2.0 en Educación Infantil*. [citado 11/4/2010]; Disponible en: http://www.educared.net/congresoiv/docs/COMUNICACIONES/Del%20manej o%20del%20raton/DelManejoRaton\_Web2.0\_Comunicacion.pdf.
- 4. *Schoolsplay*. [citado 12/4/2010]; Disponible en: http://www.schoolsplay.org.
- 5. Coudoin, B. *GCompris*. [citado 12/4/2010]; Disponible en: http://gcompris.net.
- 6. *TuxPaint*. [citado 12/4/2010]; Disponible en: http://www.tuxpaint.org.
- 7. Vincent Deroo y otros. *Pysycache*. [citado 12/4/2010]; Disponible en: http://www.pysycache.org.
- 8. Cid, A. A. *Blinken*. [citado 12/4/2010]; Disponible en: http://edu.kde.org/blinken/.

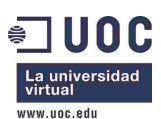

- 9. Junta de Extremadura, C. d. E. *Constructor Atenex. La herramienta para crear contenidos educativos digitales*. [citado 12/4/2010]; Disponible en: http://constructor.educarex.es.
- 10. Selles, G. *Atnag*. [citado 12/4/2010]; Disponible en: http://pagespersoorange.fr/atnag/index.htm.
- 11. Generalitat de Catalunya, D. d. E. *zonaClic*. [citado 12/4/2010]; Disponible en: http://clic.xtec.cat/es/index.htm.
- 12. WyrmCorp. *Optikal*. [citado 12/4/2010]; Disponible en: http://www.wyrmcorp.com/software/optikal/.
- 13. The Squeak Community. *Squeak*. [citado 12/4/2010]; Disponible en: http://www.squeak.org.
- 14. Junta de Extremadura, C. d. E. *Squeakpolis*. [citado 12/4/2010]; Disponible en: http://squeak.educarex.es/Squeakpolis.
- 15. Ismay, K. *Linux Letters and Numbers*. [citado 12/4/2010]; Disponible en: http://lln.sourceforge.net/.
- 16. Michel Buffa y otros. *Plarpebu*. [citado 12/4/2010]; Disponible en: http://sourceforge.net/projects/plarpebu/.
- 17. Gallagher, C. *Anagramarama*. [citado 12/4/2010]; Disponible en: http://www.coralquest.com/anagramarama/.
- 18. Grocott, L. *Montessori Bells*. [citado 12/4/2010]; Disponible en: http://mbells.sourceforge.net.
- 19. *Omnitux*. [citado 12/4/2010]; Disponible en: http://omnitux.sourceforge.net.
- 20. Canaima. *Canaima educativo*. Disponible en: http://canaima.softwarelibre.gob.ve:8080/canaima\_cms/canaima-educativo.
- 21. Mas, J. *gbrainy*. [citado 12/4/2010]; Disponible en: http://live.gnome.org/gbrainy.
- 22. *Tux4Kids*. [citado 13/4/2010]; Disponible en: http://tux4kids.alioth.debian.org.
- 23. KTuberling Team. *KTuberling*. [citado 13/4/2010]; Disponible en: http://games.kde.org/game.php?game=ktuberling.
- 24. García, A. S. y Gómez, M. J. E. *Vedoque infantil*. Disponible en: http://www.vedoque.com/index.php?sec=Infantil.

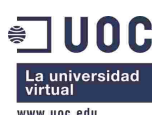

- 25. Gómez, A., Carrillo, M., y Donaire, M. J. *Algobar Educación Infantil*. [citado 13/4/2010]; Disponible en: http://algobar.com/recursos/spip.php?rubrique20.
- 26. *Internenes Juegos online*. [citado 13/4/2010]; Disponible en: http://internenes.com/enlinea/.
- 27. Gobierno de España, M. d. E. *Descargas de Educación Infantil*. [citado 13/4/2010]; Disponible en: http://www.isftic.mepsyd.es/profesores/descargas\_infantil/.
- 28. Gobierno de España, M. d. E. *Educación infantil Lenguajes: Comunicación y representación*. [citado 13/4/2010]; Disponible en: http://www.isftic.mepsyd.es/profesores/infantil/comunicacion\_y\_representacion/.
- 29. Gobierno de España, M. d. E. *Recursos Comunidad Educativa: Niñas y niños*. [citado 13/4/2010]; Disponible en: http://www.isftic.mepsyd.es/ninos/.
- 30. Junta de Castilla y León. *El Bosque de las Actividades*. [citado 13/4/2010]; Disponible en: http://www.educa.jcyl.es/educacyl/cm/infantil.
- 31. Comunidad de Madrid, C. d. E. *EducaMadrid: Recursos de Educación Infantil y Primaria*. [citado 13/4/2010]; Disponible en: http://www.educa.madrid.org/portal/c/portal/layout?p\_l\_id=10970.85&c=an.
- 32. Gobierno de Canarias. *Recursos Educativos*. [citado 13/4/2010]; Disponible en: http://www.gobiernodecanarias.org/educacion/4/Medusa/GCMWEB/Code/Recu rsos/DetalleRecurso.aspx?IdNodo=234.
- 33. Junta de Extremadura, C. d. E. *Valorex*. [citado 13/4/2010]; Disponible en: http://contenidos.educarex.es/sama/2005/transversales\_infantil/.
- 34. Moreno, J. G. *Lectoescritura daptada*. [citado 13/4/2010]; Disponible en: http://www.isftic.mepsyd.es/w3/eos/MaterialesEducativos/mem2007/lectoescrit ura\_adaptada/lea/index.html.
- 35. Ciudad17. *ZonaPeques*. [citado 13/4/2010]; Disponible en: http://www.ciudad17.com/ZonaPeques.htm.
- 36. *Pequenet*. [citado 13/4/2010]; Disponible en: http://www.pequenet.com/.
- 37. *Kokone Mínimo*. [citado 13/4/2010]; Disponible en: http://www.kokone.org/index.html.
- 38. *La vaca Connie*. [citado 13/4/2010]; Disponible en: http://www.lavacaconnie.com/connie\_cast/home.htm.
- 39. *GenMagic.org*. [citado 13/4/2010]; Disponible en: http://www.genmagic.net/educa/.

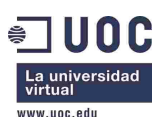

- 40. Generalitat de Catalunya, D. d. E. *ZonaClic Actividades Educación Infantil*. [citado 13/4/2010]; Disponible en: http://clic.xtec.cat/db/listact\_es.jsp?lang=es&ordre=0&desc=1&from=1&area=\* &idioma=es&nivell=INF&text\_titol=&text\_aut=&text\_desc=&num=25.
- 41. Centro de Profesores y de Recursos de Mérida. *Método interactivo de lectura fundamentado en la filosofía de Glenn Doman*. [citado 13/4/2010]; Disponible en: http://cprmerida.juntaextremadura.net/index.php?option=com\_content&task=vie w&id=85&Itemid=34.
- 42. Pelayo, J. *Aprende con frosti*. [citado 13/4/2010]; Disponible en: http://www.cabezoncanoso.com/frosti/frosti.html.
- 43. PrimeraEscuela.com. *Primera Escuela*. [citado 13/4/2010]; Disponible en: http://www.primeraescuela.com.
- 44. Ediciones SM. *Profes.net*. [citado 13/4/2010]; Disponible en: http://www.infantil.profes.net.
- 45. CRA Ínsula Barataria. *Educación Infantil Ínsula Barataria*. [citado 13/4/2010]; Disponible en: http://crainsba.educa.aragon.es/infantil.htm.
- 46. Romero, M. L. *Blog: Recursos para Educación Infantil*. [citado 13/4/2010]; Disponible en: http://marife.wordpress.com.
- 47. Caride, S. R. *Blog: Etapa Infantil*. [citado 13/4/2010]; Disponible en: http://etapainfantil.blogspot.com.
- 48. Gobierno del Principado de Asturias, C. d. E. y. C. *NEA: Unidades didácticas de Educación Infantil* [citado 13/4/2010]; Disponible en: http://www.educastur.es/index.php?option=com\_content&task=view&id=1672  $&$ Itemid=75.
- 49. Canonical Ltd. *Edubuntu*. [citado 10/4/2010]; Disponible en: http://www.edubuntu.com.
- 50. Skolelinux. *Skolelinux Debian edu*. [citado 10/4/2010]; Disponible en: http://www.slx.no/.
- 51. Centro de Referencia Linux. *Educanix*. [citado 10/4/2010]; Disponible en: http://memnon.ii.uam.es/~educanix/index.html.
- 52. Canaima. *Canaima, metadistribución GNU/Linux*. [citado 11/4/2010]; Disponible en: http://canaima.softwarelibre.gob.ve:8080/canaima\_cms.
- 53. Comunidad de Madrid, C. d. E. *MAX MAdrid\_linuX*. [citado 11/4/2010]; Disponible en: http://www.educa2.madrid.org/web/max.

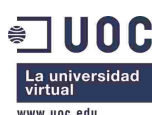

- 54. Generalitat de Catalunya, D. d. E. *Linkat GNU Linux*. [citado 10/4/2010]; Disponible en: http://linkat.xtec.cat/portal/index.php.
- 55. Generalitat Valenciana, C. d. E. *LiureX*. [citado 10/4/2010]; Disponible en: http://lliurex.net/home/.
- 56. Gobierno de Chile, M. d. E. y Universidad de la Frontera, I. d. I. E. *EduLinux*. [citado 10/4/2010]; Disponible en: http://www.edulinux.cl.
- 57. Junta de Andalucía, C. d. I. C. y. E. *Guadalinex*. [citado 10/4/2010]; Disponible en: http://www.guadalinex.org/.
- 58. Junta de Comunidades de Castilla la Mancha. *Molinux*. [citado 10/4/2010]; Disponible en: http://www.molinux.info/.
- 59. Junta de Extremadura, C. d. E. *LinEx Colegios*. [citado 11/4/2010]; Disponible en: http://www.educarex.es/linexcolegios/.
- 60. gnuLinEx.org. *gnuLinEx*. [citado 11/4/2010]; Disponible en: http://www.linex.org.
- 61. QuinnCo Inc. *Qimo for kids*. [citado 10/4/2010]; Disponible en: http://www.qimo4kids.com/.
- 62. KDE. *The KDE Education Project*. [citado 10/4/2010]; Disponible en: http://edu.kde.org/.
- 63. Software in the Public Interest Inc. *Debian*. [citado 13/4/2010]; Disponible en: http://www.debian.org/index.es.html.
- 64. The GNOME Project. *GNOME: The Free Software Desktop Project*. [citado 13/4/2010]; Disponible en: http://www.gnome.org.
- 65. Canonical Ltd. *Ubuntu*. [citado 13/4/2010]; Disponible en: http://www.ubuntu.com.
- 66. LXDE Foundation e.V. *LXDE.org*. [citado 13/4/2010]; Disponible en: http://lxde.org.
- 67. Merelo, J. J., *Guadalinex-Edu para impacientes*. 2010.
- 68. Grimaldos Parra, J. J., *Guadalinex edu. Manual básico de usuario*. 2003.
- 69. Gobierno de Canarias. *Proyecto MEDUSA mEDUXa*. [citado 10/4/2010]; Disponible en: http://www.gobiernodecanarias.org/medusa/contenidos/infraestructuras/meduxa. html.

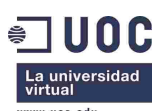

- 70. Canonical Ltd. *Kubuntu*. [citado 13/4/2010]; Disponible en: http://www.kubuntu.org.
- 71. Novell Inc. *openSUSE*. [citado 13/4/2010]; Disponible en: http://es.opensuse.org.
- 72. Ryxeo. *Abuledu*. [citado 10/4/2010]; Disponible en: http://www.abuledu.org/.
- 73. Knopper.Net. *Knoppix*. [citado 13/4/2010]; Disponible en: http://www.knoppix.org.
- 74. Paolini, M. y Pollini, A. *eduknoppix*. [citado 10/4/2010]; Disponible en: http://www.eduknoppix.org.
- 75. Centomo, A. y Zoso, M. *Tutorial di eduKnoppix*. 2005; Disponible en: http://www.eduknoppix.org/guide/tutorialindire.pdf.
- 76. The Trisquel Project. *Trisquel GNU/Linux*. [citado 10/4/2010]; Disponible en: http://trisquel.info/.
- 77. Free Software Foundation. *Free GNU/Linux distributions*. [citado 10/4/2010]; Disponible en: http://www.gnu.org/distros/free-distros.html.
- 78. Universidad Nacional de La Plata, F. d. I. *Lihuen*. [citado 10/4/2010]; Disponible en: http://lihuen.linti.unlp.edu.ar.
- 79. One Laptop per Child. *One Laptop Per Child*. [citado 10/4/2010]; Disponible en: http://laptop.org.
- 80. *XFCE Desktop Environment*. [citado 13/4/2010]; Disponible en: http://www.xfce.org.
- 81. Centro de Referencia Linux. *Centro de Referencia Linux*. [citado 10/4/2010]; Disponible en: http://memnon.ii.uam.es/index.php?option=com\_frontpage&Itemid=1.
- 82. Linedux. *Linedux*. [citado 10/4/2010]; Disponible en: http://linedux.org.
- 83. Murillo, J. L. *Colebuntu, una distribución "casera" de gnu/linux-ubuntu para tabletspc y para enseñanza no universitaria en Aragón*. [citado 10/4/2010]; Disponible en: http://edulibre.info/colebuntu-una-distribucion-casera.
- 84. sugar labs. *sugarlabs*. [citado 18/4/2010]; Disponible en: http://www.sugarlabs.org.
- 85. Pereira, A. y Maniasso, R. *LinuxKidX*. [citado 18/4/2010]; Disponible en: http://sourceforge.net/projects/linuxkidx/.

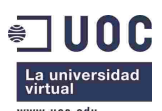

- 86. Slackware Linux Inc. *The Slackware Linux Project* [citado 18/4/2010]; Disponible en: http://www.slackware.com.
- 87. KDE e.V. *KDE Experience Freedom!* [citado 18/4/2010].
- 88. *Gradel*. [citado 13/4/2010]; Disponible en: http://gradel.sourceforge.net.
- 89. *Proyecto Alba*. [citado 13/4/2010]; Disponible en: http://www.proyectoalba.com.ar.
- 90. Pérez, R. C. *Siestta*. [citado 13/4/2010]; Disponible en: http://ramoncastro.es/siestta\_old.
- 91. RichTech. *Open Admin for Schools*. [citado 14/4/2010]; Disponible en: http://richtech.ca/openadmin/.
- 92. Shuttleworth, F. *SchoolTool*. [citado 14/4/2010]; Disponible en: http://www.schooltool.org.
- 93. Vibolrith, K. y Hahn, S. *Camemis*. [citado 14/4/2010]; Disponible en: http://www.camemis.com.
- 94. *SAE School Administration System*. [citado 14/4/2010]; Disponible en: http://sourceforge.net/projects/sae-admin/.
- 95. Johnson, S. T. *ClaSS*. [citado 14/4/2010]; Disponible en: http://laex.org/class/.
- 96. Solis. *Sagu*. [citado 14/4/2010]; Disponible en: http://sagu2.solis.coop.br/.
- 97. LibLime & the Koha Development Team. *Koha*. [citado 14/4/2010]; Disponible en: http://koha.org.
- 98. SARL PMB Services. *PMB*. [citado 14/4/2010]; Disponible en: http://sigb.net.
- 99. Doerffel, T. *iTALC Intelligent Teaching And Learning with Computers*. [citado 14/4/2010]; Disponible en: http://italc.sourceforge.net.
- 100. Martínez, M. N. *Aulalinex*. [citado 14/4/2010]; Disponible en: http://www.educarex.es/montador/12mon\_aulalinex.php.
- 101. Rodríguez, J. L. R. *Controlaula*. [citado 15/4/2010]; Disponible en: http://www.itais.net/controlaula/.
- 102. Junta de Comunidades de Castilla la Mancha. *Gesticam*. [citado 15/5/2010]; Disponible en: http://www.molinux.info/index.php?option=com\_content&task=view&id=125& Itemid=52.

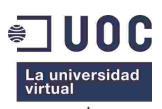

- 103. *OpenERP*. [citado 15/4/2010]; Disponible en: http://www.openerp.com.
- 104. OrangeHRM Inc. *OrangeHRM*. [citado 15/4/2010]; Disponible en: http://www.orangehrm.com.
- 105. Indepnet. *GLPI*. [citado 15/4/2010]; Disponible en: http://www.glpiproject.org/spip.php?lang=en.
- 106. OCS Inventory Team. *OCS Inventory Next Generation*. [citado 15/4/2010]; Disponible en: http://www.ocsinventory-ng.org.
- 107. Moodle Trust. *Moodle*. [citado 15/4/2010]; Disponible en: http://moodle.org.
- 108. Sakai Foundation. *Sakai*. [citado 15/4/2010]; Disponible en: http://sakaiproject.org.
- 109. Oracle. *OpenOffice.org*. [citado 15/4/2010]; Disponible en: http://www.openoffice.org.
- 110. Apple Inc. *CUPS*. [citado 15/4/2010]; Disponible en: http://www.cups.org.
- 111. *squid-cache.org*. [citado 15/4/2010]; Disponible en: http://www.squidcache.org.
- 112. Barron, D. *DansGuardian*. [citado 15/4/2010]; Disponible en: http://dansguardian.org.
- 113. MIT. *Kerberos: The Network Authentication Protocol*. [citado 15/4/2010]; Disponible en: http://web.mit.edu/kerberos/.
- 114. OpenLDAP Foundation. *OpenLDAP*. [citado 15/4/2010]; Disponible en: http://www.openldap.org.
- 115. *debianWiki LDAP*. [citado 15/4/2010]; Disponible en: http://wiki.debian.org/LDAP.
- 116. *Luma LDAP browser, utility and more*. [citado 15/4/2010]; Disponible en: http://luma.sourceforge.net.
- 117. Kelley, S. *Dnsmasq*. [citado 15/4/2010]; Disponible en: http://www.thekelleys.org.uk/dnsmasq/doc.html.
- 118. *Samba*. [citado 15/4/2010]; Disponible en: http://samba.org.
- 119. *wbar*. [citado 15/4/2010]; Disponible en: http://code.google.com/p/wbar/.
- 120. *wbarconf*. [citado 15/4/2010]; Disponible en: http://www.ihku.biz/wbarconf/.

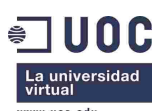

- 121. Jones, M. R. y Puga, G. *AMOR*. [citado 15/4/2010]; Disponible en: http://techbase.kde.org/Projects/Kdetoys/amor.
- 122. *Candybar en gnome-look.org*. [citado 15/4/2010]; Disponible en: http://gnomelook.org/content/show.php/Candybar?content=13557.
- 123. *Gartoon*. [citado 15/4/2010]; Disponible en: http://art.gnome.org/themes/icon/1001.
- 124. Hume, E. *Scribblies Kids*. [citado 15/4/2010]; Disponible en: https://addons.mozilla.org/es-ES/firefox/addon/275.
- 125. *Clonezilla*. [citado 15/4/2010]; Disponible en: http://www.clonezilla.org.
- 126. netfilter.org. *The netfilter.org "iptables" project*. [citado 15/4/2010]; Disponible en: http://www.netfilter.org/projects/iptables/index.html.
- 127. Sourcefire Inc. *ClamAV*. [citado 15/4/2010]; Disponible en: http://www.clamav.net.
- 128. The GIMP Team. *gimp*. [citado 16/4/2010]; Disponible en: http://www.gimp.org.